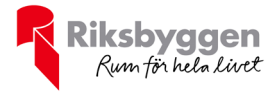

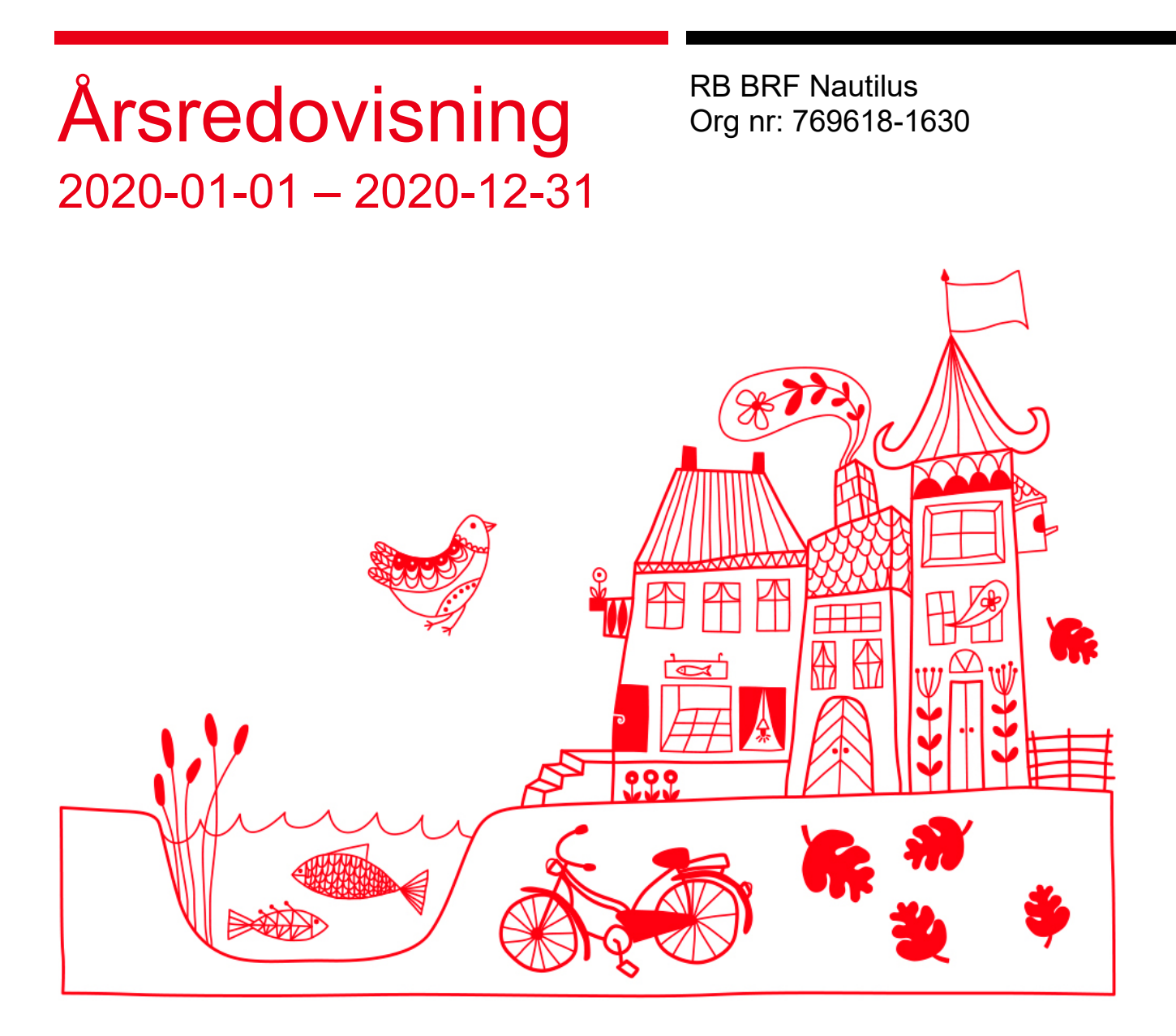

# **Dagordning vid ordinarie årsstämma**

- a) Stämmans öppnande.
- b) Fastställande av röstlängd.
- c) Val av stämmoordförande.
- d) Anmälan av stämmoordförandes val av protokollförare.
- e) Val av en person som har att jämte ordföranden justera protokollet.
- f) Val av rösträknare.
- g) Fråga om stämman blivit i stadgeenlig ordning utlyst.
- h) Framläggande av styrelsens årsredovisning.
- i) Framläggande av revisorernas berättelse.
- j) Beslut om fastställande av resultat- och balansräkning.
- k) Beslut om resultatdisposition.
- I) Fråga om ansvarsfrihet för styrelseledamöterna.
- m) Beslut angående antalet styrelseledamöter och suppleanter.
- n) Fråga om arvode åt styrelseledamöter och suppleanter, revisorer och valberedning.
- o) Beslut om stämman skall utse styrelseordförande samt i förekommande fall val av styrelseordförande.
- p) Val av styrelseledamöter och suppleanter.
- q) Val av revisorer och revisorssuppleanter.
- r) Val av valberedning.
- s) Av styrelsen till stämman hänskjutna frågor samt av medlemmar anmälda ärenden (motioner) som angetts i kallelsen.
- t) Stämmans avslutande.

## **Styrelsens verksamhetsberättelse**

Väsentliga händelser under 2020

Styrelsen har under året hållit 9st. protokollförda sammanträden exklusive konstituerande möte samt föreningsstämma.

På styrelsemöten har en mängd olika frågor behandlats. Exempelvis beslut om nya medlemmar, information till medlemmar, garantifrågor, ekonomi, underhåll av fastigheten och teknik.

Vår främsta uppgift som styrelse är att på kort och lång sikt förvalta Brf Nautilus och dess medlemmars ekonomiska intressen, både vad det avser den dagliga driften och det som avser byggentreprenadens garantier.

Under pandemiåret 2020 har styrelsearbetet försvårats av att vi inte har träffats som vi brukar i styrelsemöten, besiktningar mm. Vi har därför tagit ett antal styrelsemöten och beslut digitalt då smittan varit omfattande. Allt för att klara den löpande driften under året. Därför har inte nya projekt startats under 2020. Nödvändigt underhåll och akuta åtgärder har prioriterats under detta år.

Vi har under 2019–2020 tillsammans med vår advokat utarbetat en förlikning med KBÖ som i början av 2020 betalat ut 2 milj.kr till Brf Nautilus.

Avloppsproblemen, läckande hissfönster och missljud från fasadplåtar är garantifrågor som undantagits från förlikningen och dessa garantifrågor kvarstår att lösa.

Styrelsens garantigrupp har under 2020 arbetat med att förmå KBÖ att ta sitt ansvar för resterande garantifel. Garantigruppen har haft 4st. digitala möten med KBÖ.

Tyvärr har KBÖ under 2020 inte kommit till en lösning så styrelsen har nu beslutat att anlita vår advokat igen för att få igång KBÖ:s ambition att åstadkomma lösningar för återstående garantifelen.

Att tvinga KBÖ att åtgärda alla kvarstående garantifel är viktigt för föreningens ekonomi. De av KBÖ utförda garantiarbeten sparar mycket pengar till vår förening som vi annars själva fått bekosta senare.

Under 2020 har ett treårigt lån ersatts med ett nytt femårigt lån till en låg ränta. Snitträntan är 0,8 % för våra tre lån.

Årsavgiften i vår förening är 634:-/m2/år vilket är en låg avgift i vår stadsdel. Föreningens belåningsgrad är idag på 7731:-/m2 vilket är bra i jämförelse med andra likvärdiga föreningar. Amortering av lån höjer vår beredskap inför eventuella räntehöjningar. Våra räntekostnader /m2 har sänkts från 250 kr/m2 2015 till 61 kr/m2 2020

Styrelsen är ytterst tacksam för det engagemang som ni boende visar för styrelsens arbete Tillsammans förvaltar vi en mycket välskött och trevlig förening.

Välkomna till årets stämma Styrelsen Brf Nautilus

# Innehållsförteckning

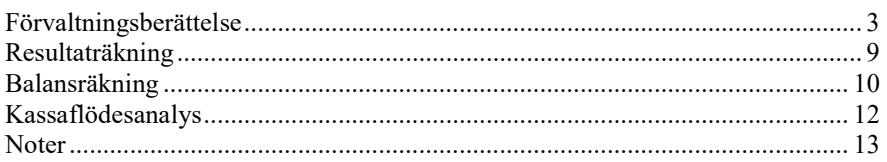

# **Bilagor**

Nyckeltal

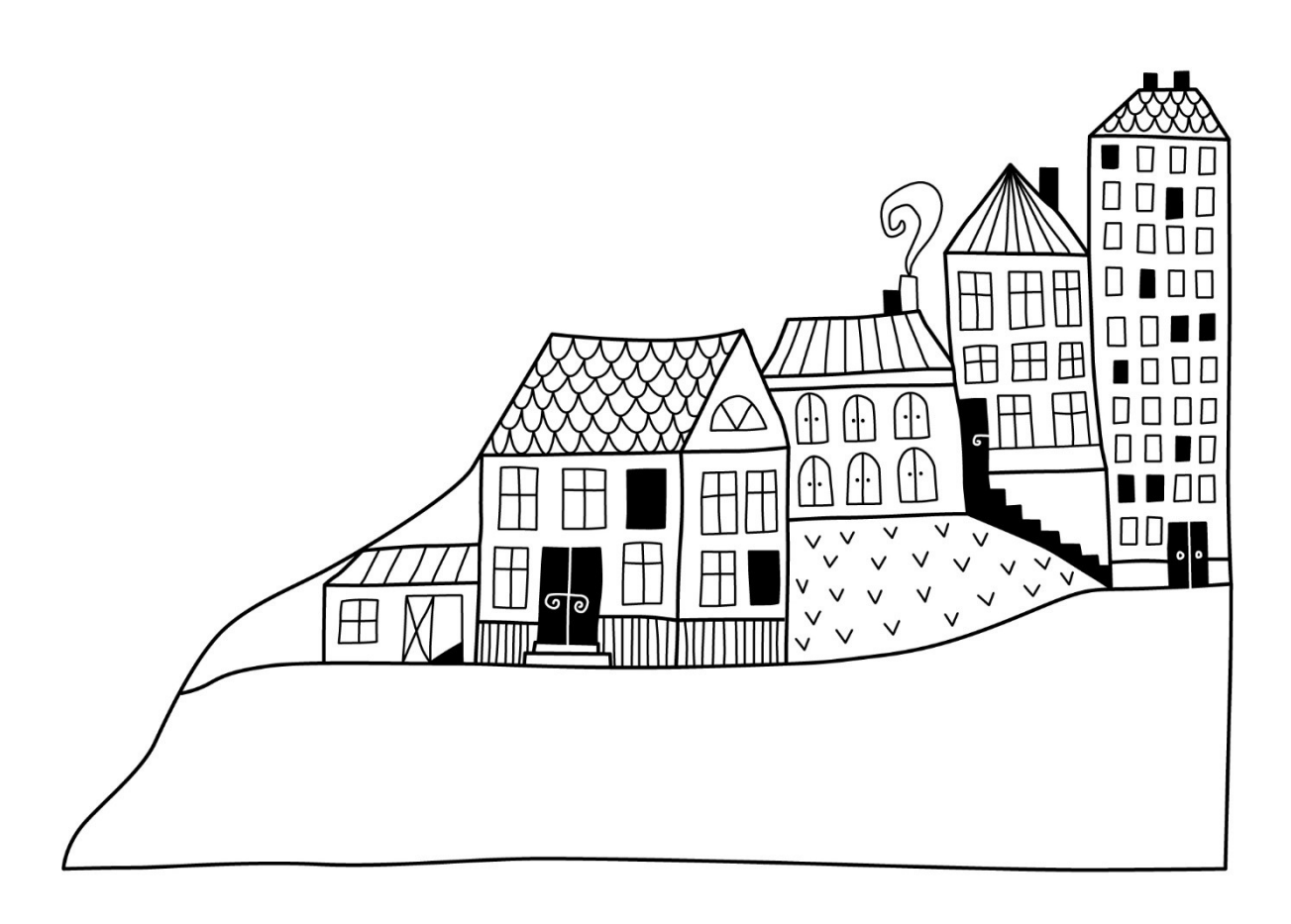

# <span id="page-4-0"></span>**Förvaltningsberättelse**

*Styrelsen för Riksbyggen BRF Nautilus får härmed avge årsredovisning för räkenskapsåret 2020-01-01 till 2020-12-31* 

Beloppen i årsredovisningen anges i hela kronor om inte annat anges.

## **Verksamheten**

#### **Allmänt om verksamheten**

Föreningen har till ändamål att främja medlemmarnas ekonomiska intressen genom att i föreningens hus, mot ersättning, till föreningens medlemmar upplåta bostadslägenheter för permanent boende om inte annat särskilt avtalats, och i förekommande fall lokaler, till nyttjande utan begränsning i tiden.

Föreningen är ett privatbostadsföretag enligt inkomstskattelagen (1999:1229) och utgör därmed en äkta bostadsrättsförening. Föreningens underskottsavdrag uppgår vid räkenskapsårets slut till 0 kr.

Bostadsrättsföreningen registrerades 2008-01-17. Nuvarande ekonomiska plan registrerades 2010-04-29 och nuvarande stadgar registrerades 2018-09-10.

Föreningen har sitt säte i Malmö kommun.

Antagen budget för kommande verksamhetsår ger full kostnadstäckning.

Kommande verksamhetsår har föreningen 1 lån som villkorsändras, dessa klassificeras i årsredovisningen som kortfristiga lån (enligt RevU-18).

Föreningens likviditet exklusive dessa kortfristiga lån (men inklusive nästa års amortering) har förändrats under året från 122 % till 247 %.

I resultatet ingår avskrivningar med 1 359 tkr, exkluderar man avskrivningarna blir resultatet 2 984 tkr. Avskrivningar påverkar inte föreningens likviditet.

Föreningen är frivilligt momsregistrerad för 113 m², vilket motsvarar 3 % av fastighetens uthyrningsbara yta. Föreningen redovisar även moms för individuell mätdata enligt självkostnadsprincipen.

#### **Fastighetsuppgifter**

Föreningen äger fastigheten Lotslärlingen 1 i Malmö kommun med därpå uppförd byggnad med 45 lägenheter, 1 gemensamhetslokal och 1 lokal. Byggnaderna är uppförda 2011. Fastighetens adress är Sundholmsgatan på Ön i Limhamn.

Fastigheterna är fullvärdeförsäkrade i Folksam.

Hemförsäkring bekostas individuellt av bostadsrättsinnehavarna och bostadsrättstillägget ingår i föreningens fastighetsförsäkring.

#### **Lägenhetsfördelning**

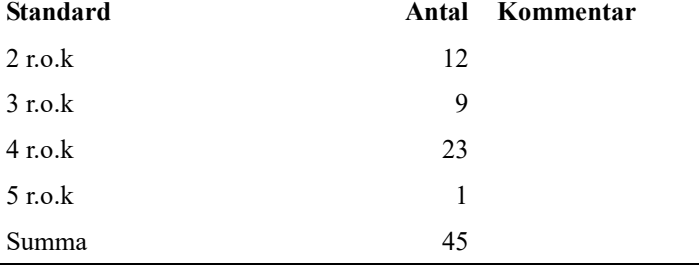

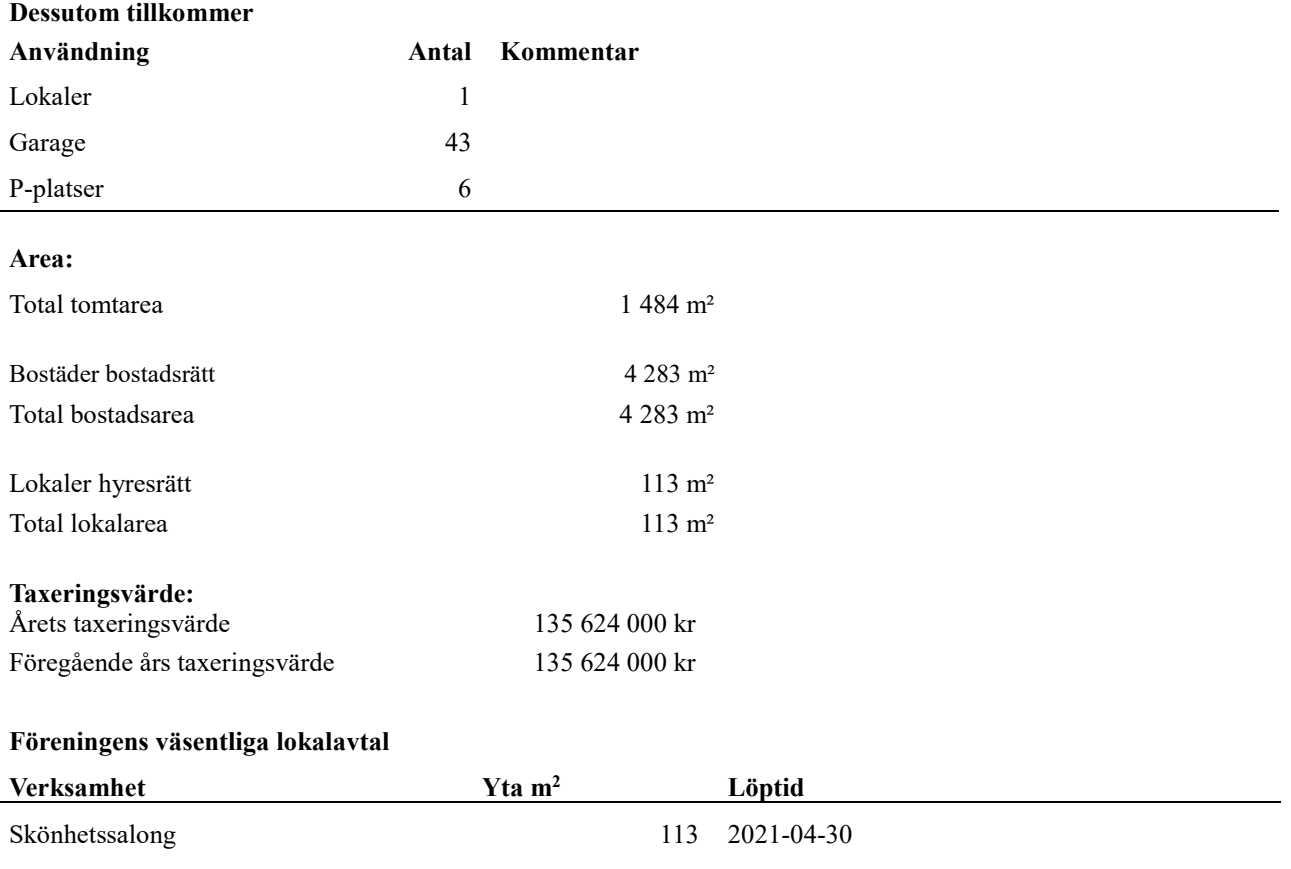

Intäkter från lokalhyror utgör ca 4,49 % av föreningens nettoomsättning.

Riksbyggen har biträtt styrelsen med föreningens förvaltning enligt tecknat avtal.

#### **Intresseföreningen:**

Bostadsrättsföreningen är medlem i Intresseförening för Riksbyggens bostadsrättsföreningar i Södra & Mellersta Skåne. Bostadsrättsföreningen äger via garantikapitalbevis andelar i Riksbyggen ekonomisk förening. Genom intresseföreningen kan bostadsrättsföreningen utöva inflytande på Riksbyggens verksamhet samt ta del av eventuell utdelning från Riksbyggens resultat. Utöver utdelning på andelar kan föreningen även få återbäring på köpta tjänster från Riksbyggen. Storleken på återbäringen beslutas av Riksbyggens styrelse.

#### **Samfälligheter:**

Föreningen är delaktig i Lotslärlingens Samfällighetsförening tillsammans med BRF Aqua och BRF Ventus (dessa två är under projektering). Föreningens andel är 33.33 procent. Samfälligheten förvaltar två gemensamhetsanläggningar (GA:1 och GA:2) som för tillfället omfattar markytor inom området. För GA:1 svarar Riksbyggen Brf Nautilus för 0 andelar och för GA:2 svarar Riksbyggen Brf Nautilus för 1 av 3 andelar.

#### **Teknisk status**

**Årets reparationer och underhåll:** För att bevara föreningens hus i gott skick utförs löpande reparationer av uppkomna skador samt planerat underhåll av normala förslitningar. Föreningen har under verksamhetsåret utfört reparationer för 205 tkr och planerat underhåll för 353 tkr. Eventuella underhållskostnader specificeras i avsnittet "Årets utförda underhåll".

**Underhållsplan: Föreningens underhållsplan används för att** kunna planera kommande underhåll tidsmässigt och kostnadsmässigt. Underhållsplanen används också för att beräkna storleken på det belopp som årligen ska reserveras (avsättas) till underhållsfonden. Underhållsplanen omfattar normalt inte några standardförbättringar eller tillkommande nybyggnationer.

Underhållskostnaden kan anges dels som en beräknad genomsnittlig årlig kostnad, den eviga kostnaden, dels som ett specifikt års eller årsintervalls beräknade underhållskostnader. Kostnaden kan anges som ett specifikt belopp eller som ett belopp per m2. Beloppet per m2 (BOA) kan användas för att jämföra med andra bostadsrättsföreningar.

Föreningens underhållsplan visar på en genomsnittligt evig underhållskostnad på 203 tkr per år, som motsvarar en

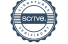

kostnad på 47 kr/m².

Reservering (avsättning) till underhållsfonden har för verksamhetsåret gjorts med 203tkr (47kr/m²). Underhållsplanen är en uppskattning om framtida behov av underhåll för att hålla fastighten i gott skick. Avsättningar enligt ovan är baserade på förhållande för fastighten just nu. Dessa kan förändras vilket kommer att påverka underhållsbehov på kort sikt och på lång sikt. Därför görs en årlig uppdatering av underhållsplanen för att den skall vara så aktuell som möjligt.

#### **Föreningen har utfört respektive planerat att utföra nedanstående underhåll.**

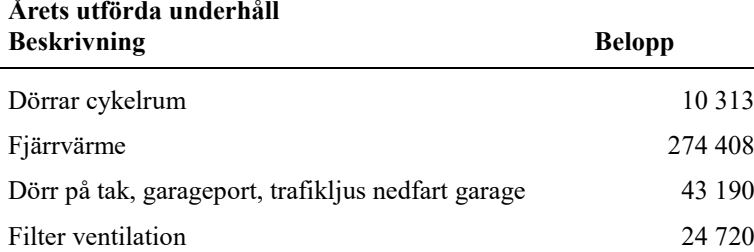

Kostnader för årets utförda underhåll avser främst fjärrvärmeinstallation, filterbyte ventilation, byte fjädrar i garageport samt trafikljus för garagenedfart.

Efter senaste stämman och därpå följande konstituerande har styrelsen haft följande sammansättning

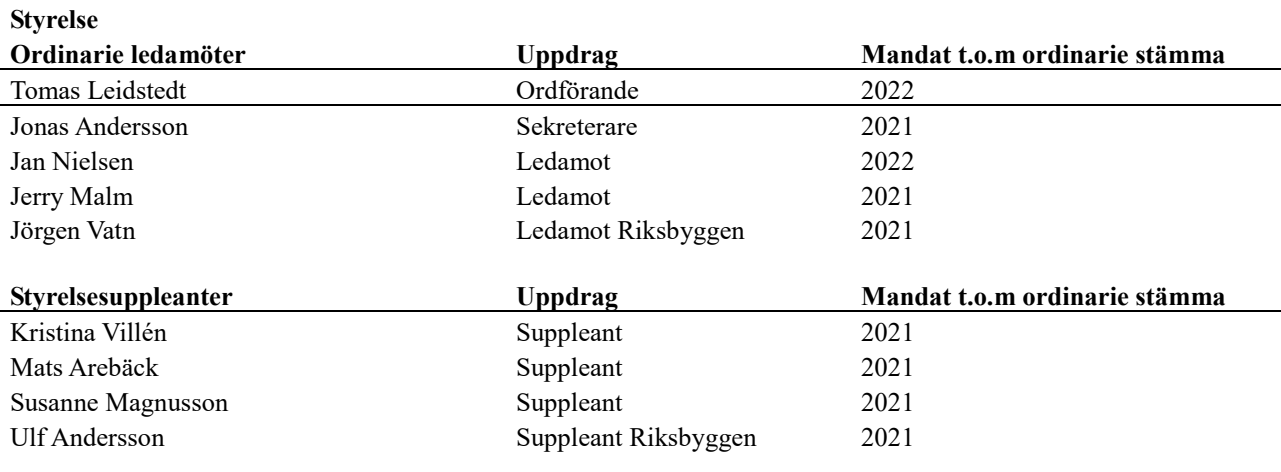

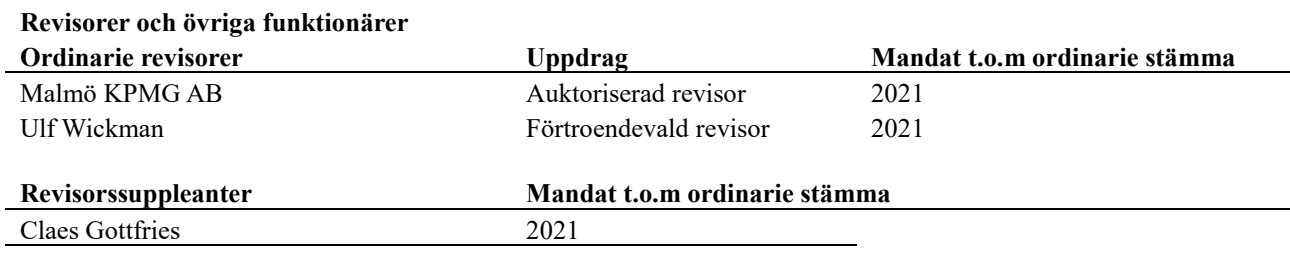

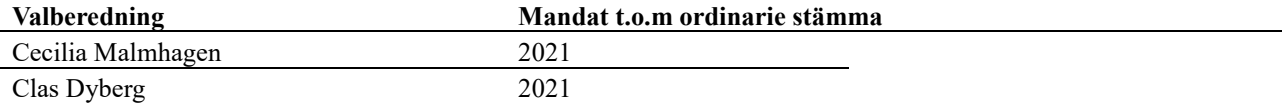

Föreningens firma tecknas förutom av styrelsen i sin helhet av styrelsens ledamöter, två i förening.

#### **Väsentliga händelser under räkenskapsåret**

Styrelsen har nått en uppgörelse med byggherren om ersättning för utförda reparationer som skall täckas av garanti. Belopp om 2 197 tkr har betalt ut till föreningen i februari 2020.

# **Medlemsinformation**

Vid räkenskapsårets början uppgick föreningens medlemsantal till 71 personer. Årets tillkommande medlemmar uppgår till 3 personer. Årets avgående medlemmar uppgår till 4 personer. Föreningens medlemsantal på bokslutsdagen uppgår till 70 personer.

Föreningens årsavgift har sedan bildandet varit oförändrad.

Efter att ha antagit budgeten för det kommande verksamhetsåret har styrelsen beslutat om oförändrad årsavgift.

Årsavgiften för 2020 uppgick i genomsnitt till 634 kr/m²/år.

Baserat på kontraktsdatum har under verksamhetsåret 3 överlåtelser av bostadsrätter skett (föregående år 1 st.)

Vid räkenskapsårets utgång var samtliga bostadsrätter placerade.

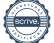

# **Flerårsöversikt**

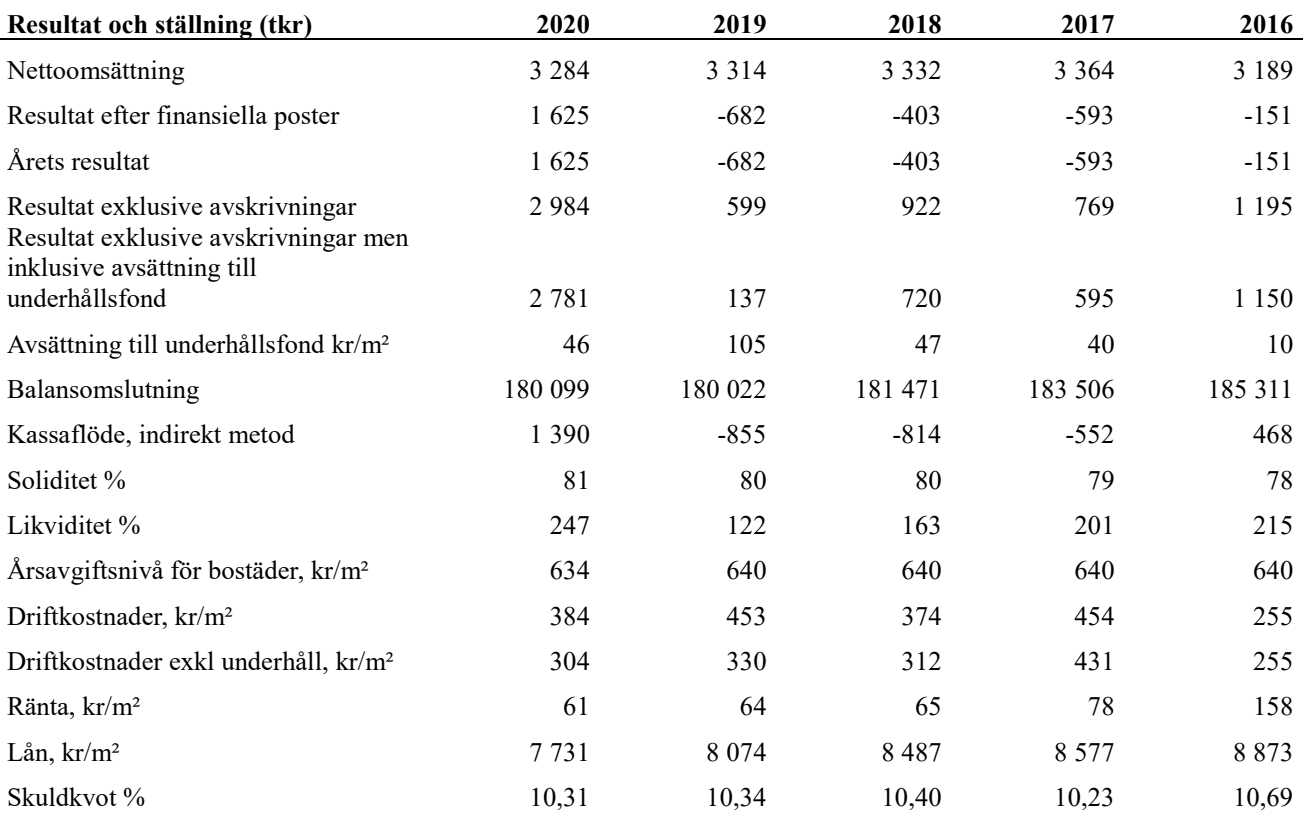

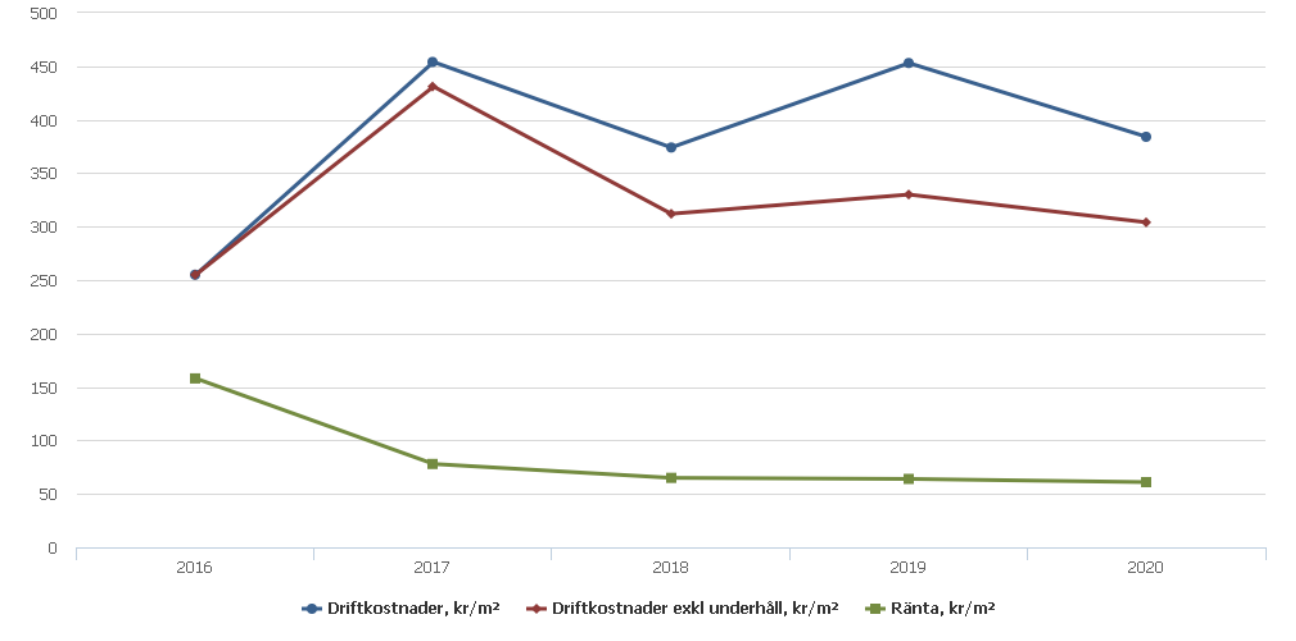

**Nettoomsättning**: intäkter från årsavgifter, hyresintäkter m.m. som ingår i föreningens normala verksamhet med avdrag för lämnade rabatter.

**Resultat efter finansiella poster**: Se resultaträkningen.

**Soliditet**: beräknas som eget kapital inklusive egen kapitalandel (f.n. 78,6 %) av obeskattade reserver i procent av balansomslutningen.

<sup>7</sup> | ÅRSREDOVISNING Riksbyggen BRF Nautilus Org.nr: 769618-1630

# **Förändringar i eget kapital**

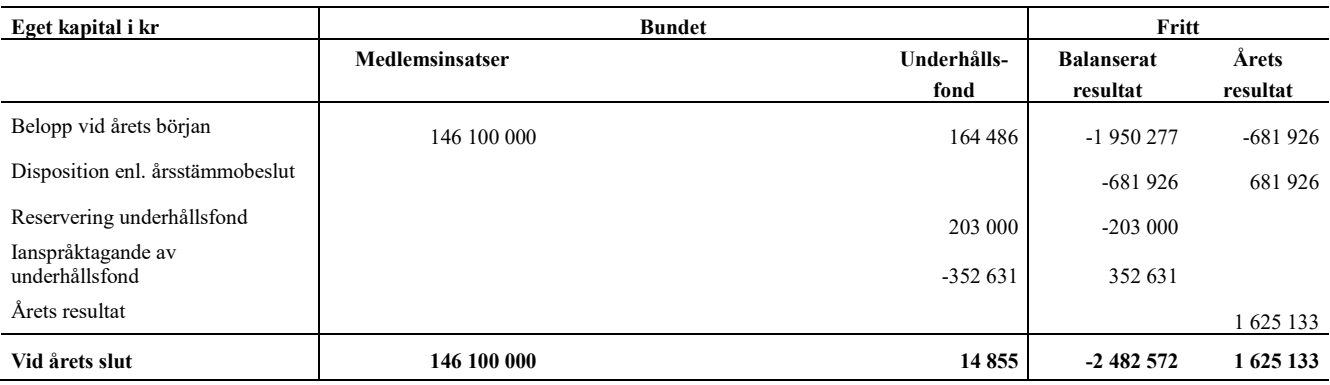

# **Resultatdisposition**

Till årsstämmans behandling finns följande underskott i kr

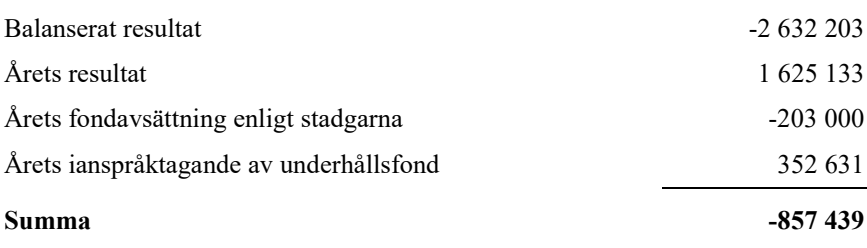

**-857439** Styrelsen föreslår följande behandling av den ansamlade förlusten:

#### **Att balansera i ny räkning i kr -857 439**

Vad beträffar föreningens resultat och ställning i övrigt, hänvisas till efterföljande resultat- och balansräkning med tillhörande bokslutskommentarer.

# <span id="page-10-0"></span>**Resultaträkning**

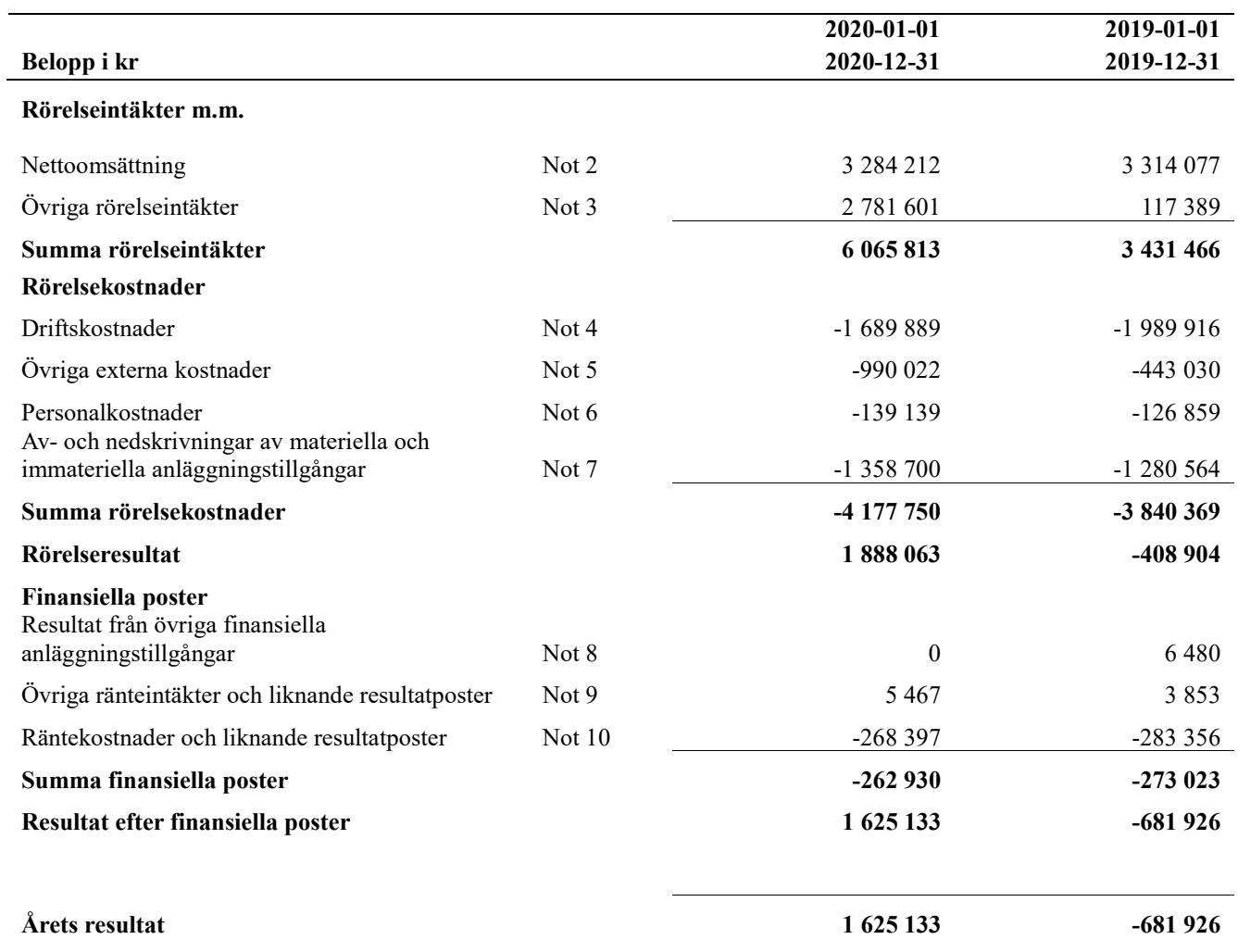

# <span id="page-11-0"></span>**Balansräkning**

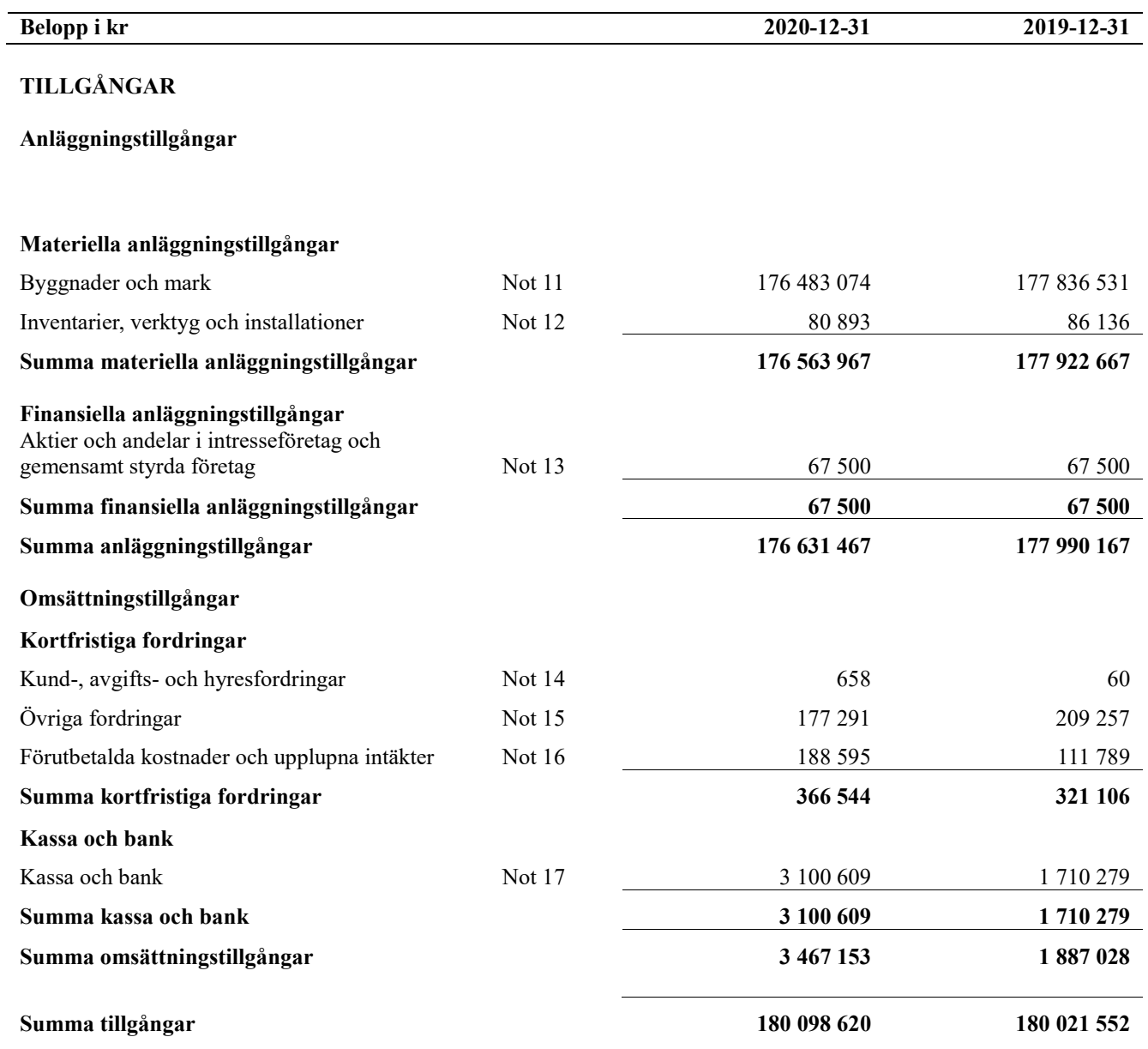

# **Balansräkning**

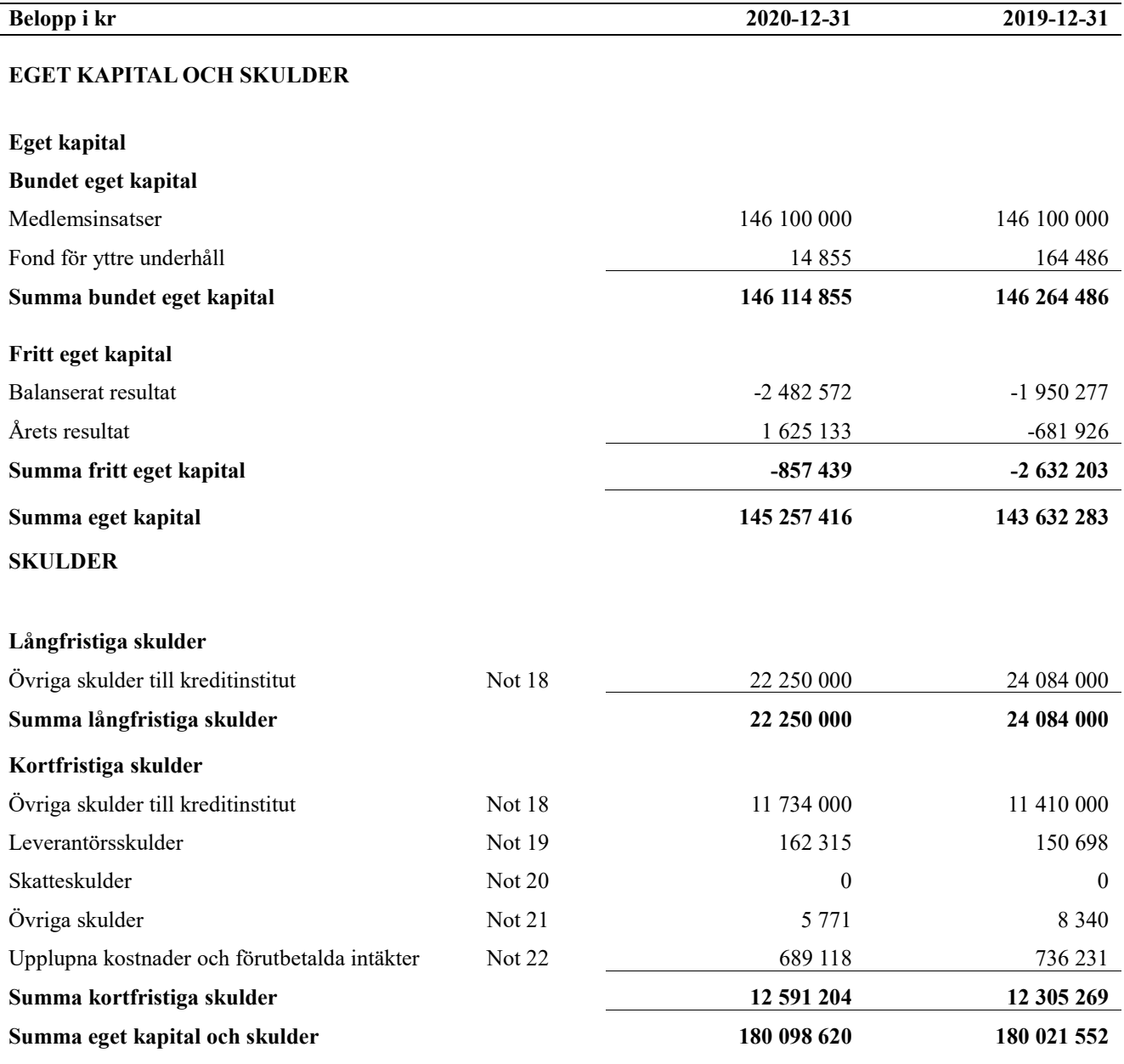

# <span id="page-13-0"></span>**Kassaflödesanalys**

 $\overline{a}$ 

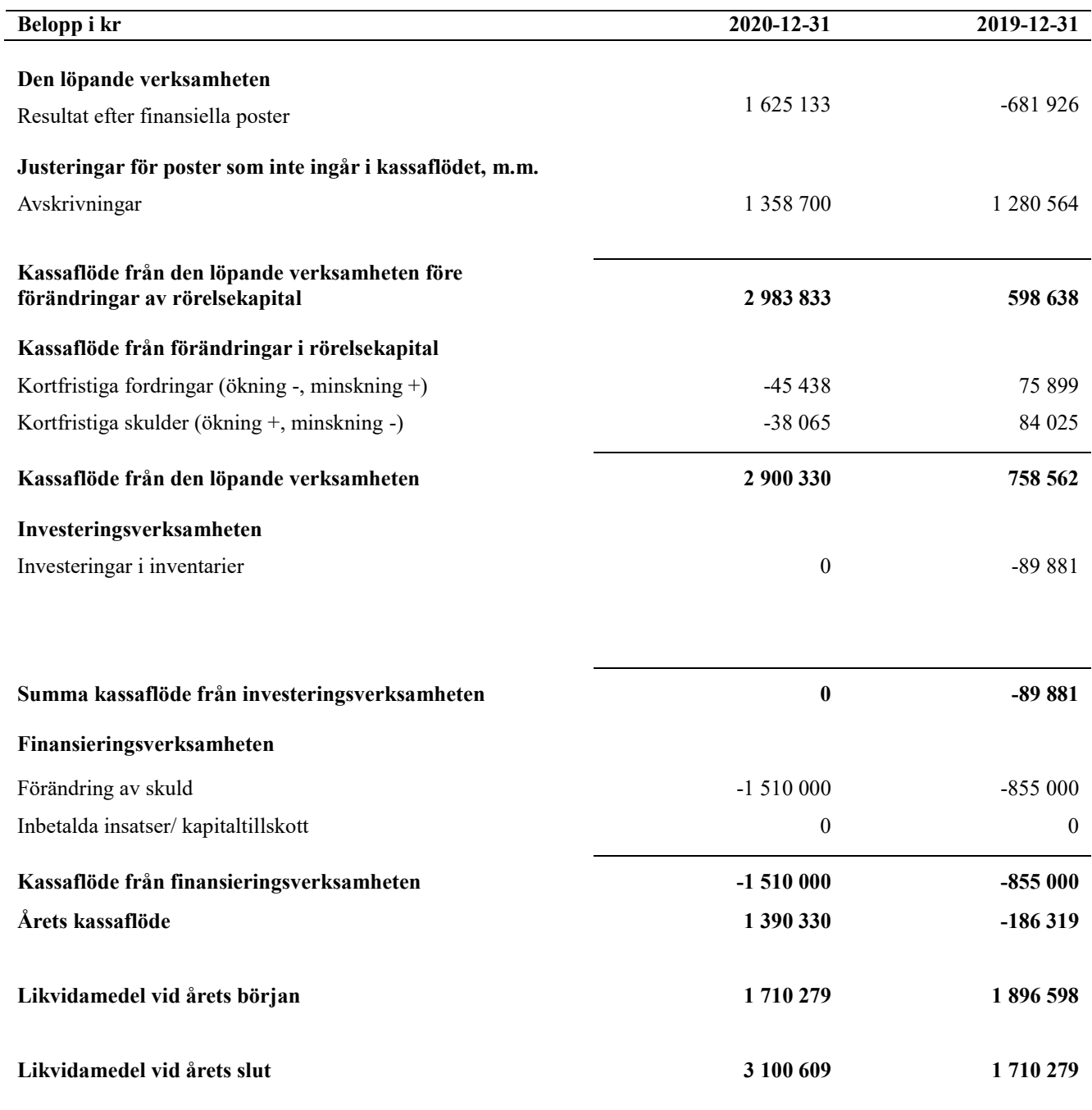

**Upplysning om betalda räntor**

För erhållen och betald ränta se notförteckning

# <span id="page-14-0"></span>**Noter**

#### **Not 1 Allmänna redovisningsprinciper**

Årsredovisningen är upprättad i enlighet med årsredovisningslagen och Bokföringsnämndens allmänna råd (BFNAR 2016:10) om årsredovisning i mindre företag.

#### **Redovisning av intäkter**

Årsavgifter och hyror aviseras i förskott men redovisas så att endast den del som belöper på räkenskapsåret redovisas som intäkter. Ränta och utdelning redovisas som en intäkt när det är sannolikt att föreningen kommer att få de ekonomiska fördelar som är förknippade med transaktionen samt att inkomsten kan beräknas på ett tillförlitligt sätt.

#### **Avskrivningstider för anläggningstillgångar**

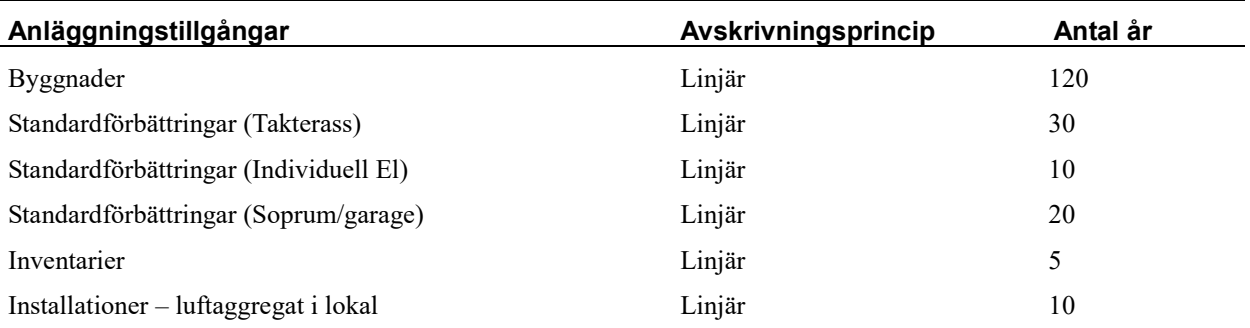

Mark är inte föremål för avskrivningar.

Beloppen i årsredovisningen anges i hela kronor om inte annat anges.

#### **Not 2 Nettoomsättning**

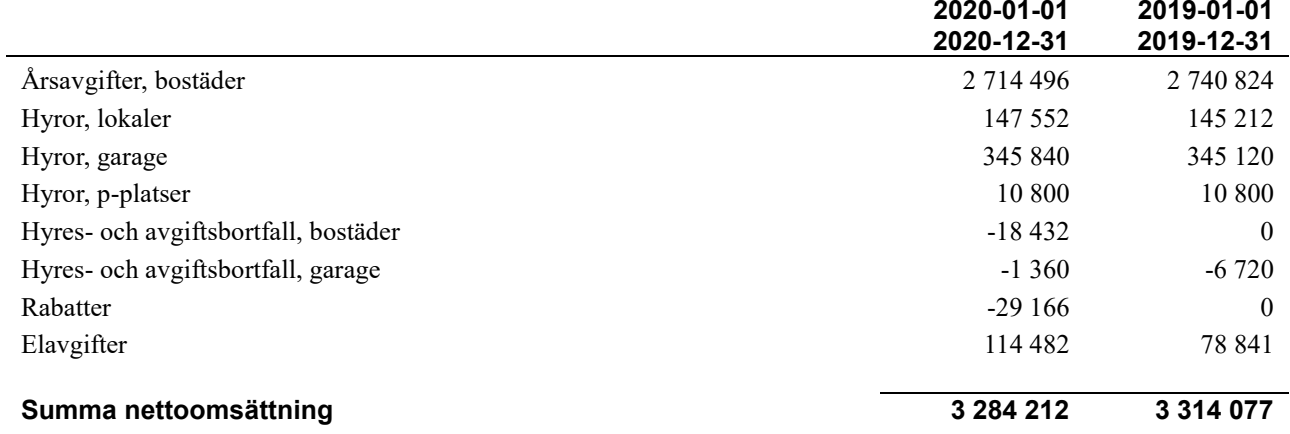

### **Not 3 Övriga rörelseintäkter**

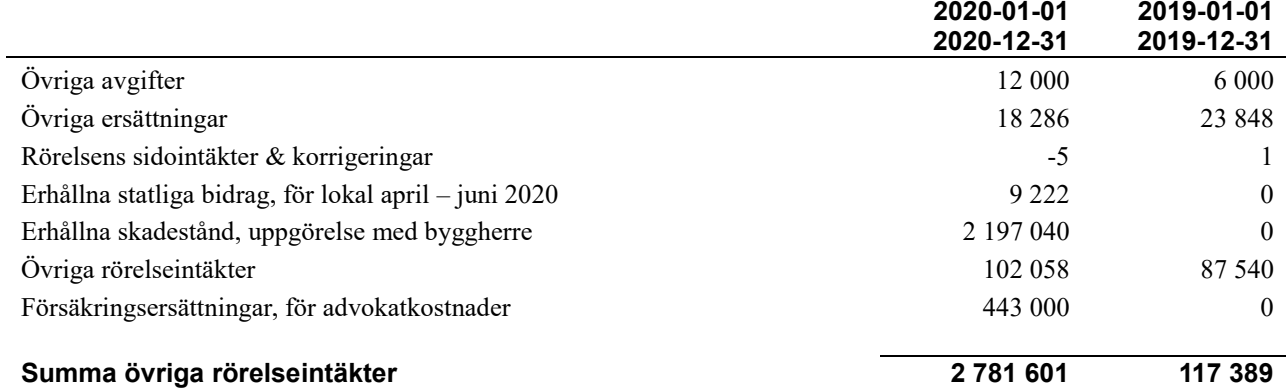

#### **Not 4 Driftskostnader**

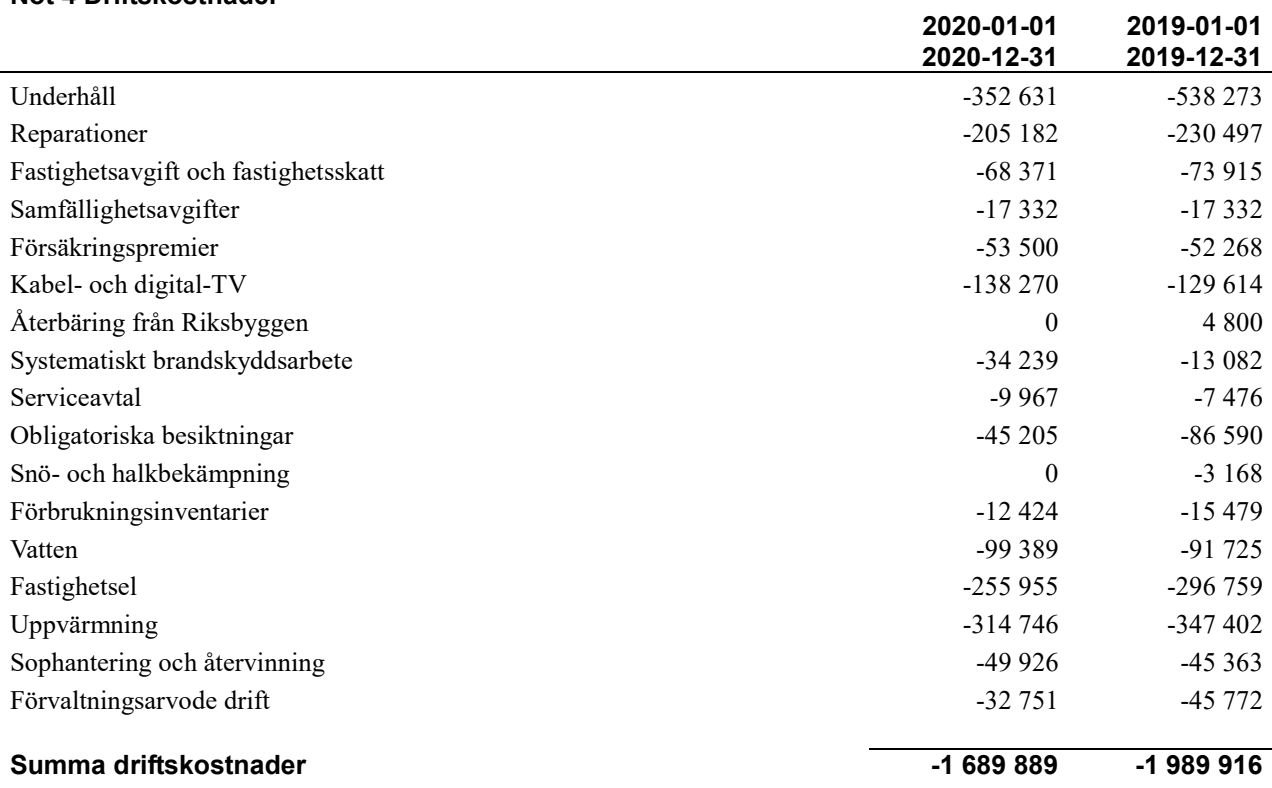

#### **Not 5 Övriga externa kostnader**

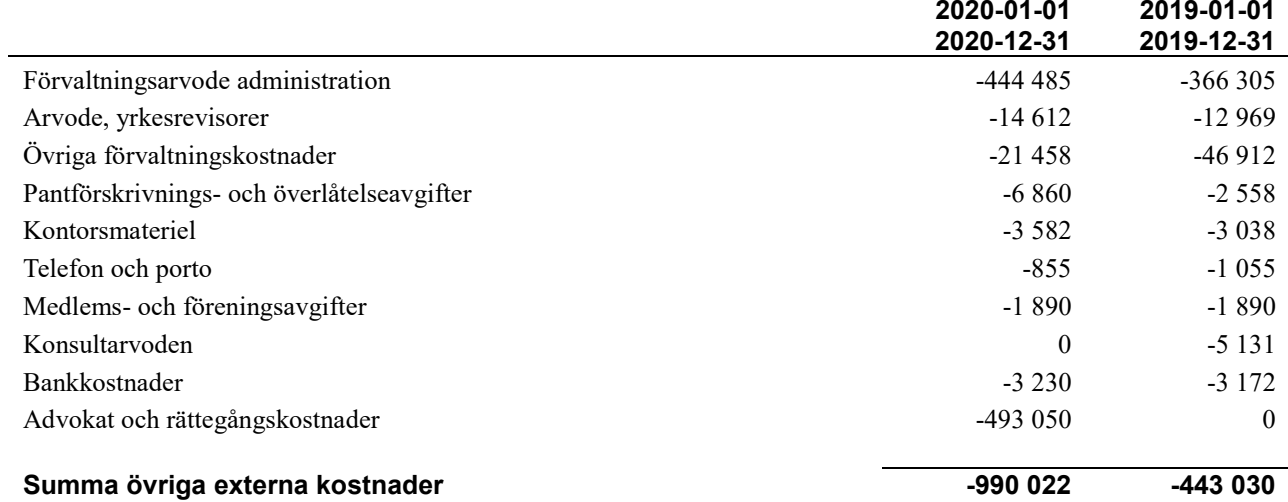

#### **Not 6 Personalkostnader**

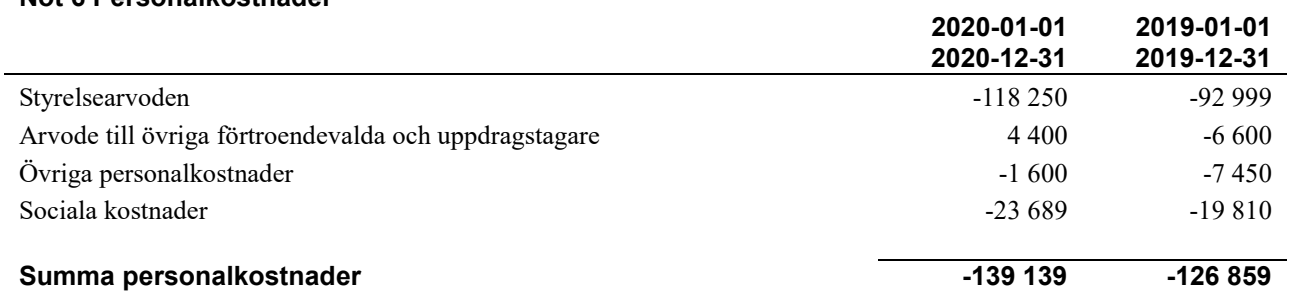

#### **Not 7 Avskrivningar av materiella anläggningstillgångar**

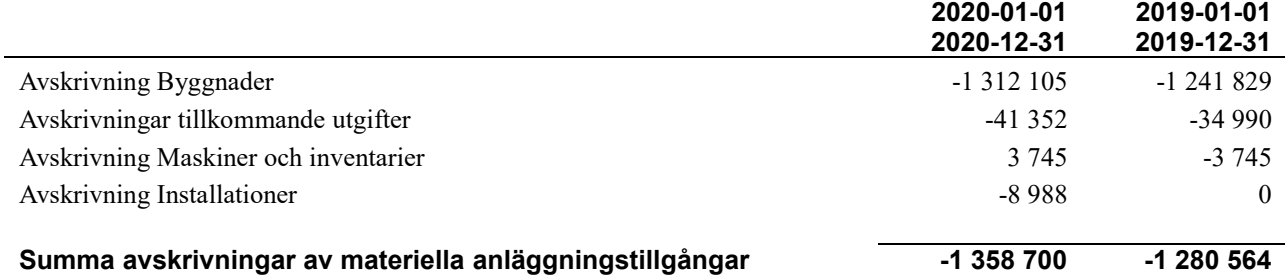

## **Not 8 Resultat från övriga finansiella anläggningstillgångar**

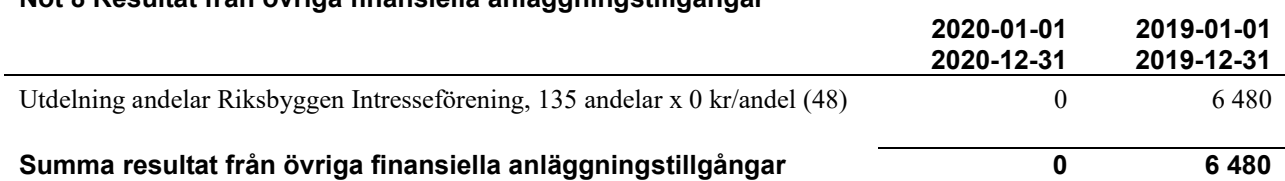

#### **Not 9 Övriga ränteintäkter och liknande resultatposter**

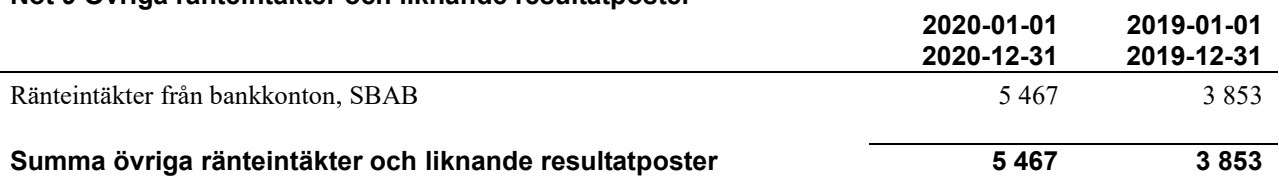

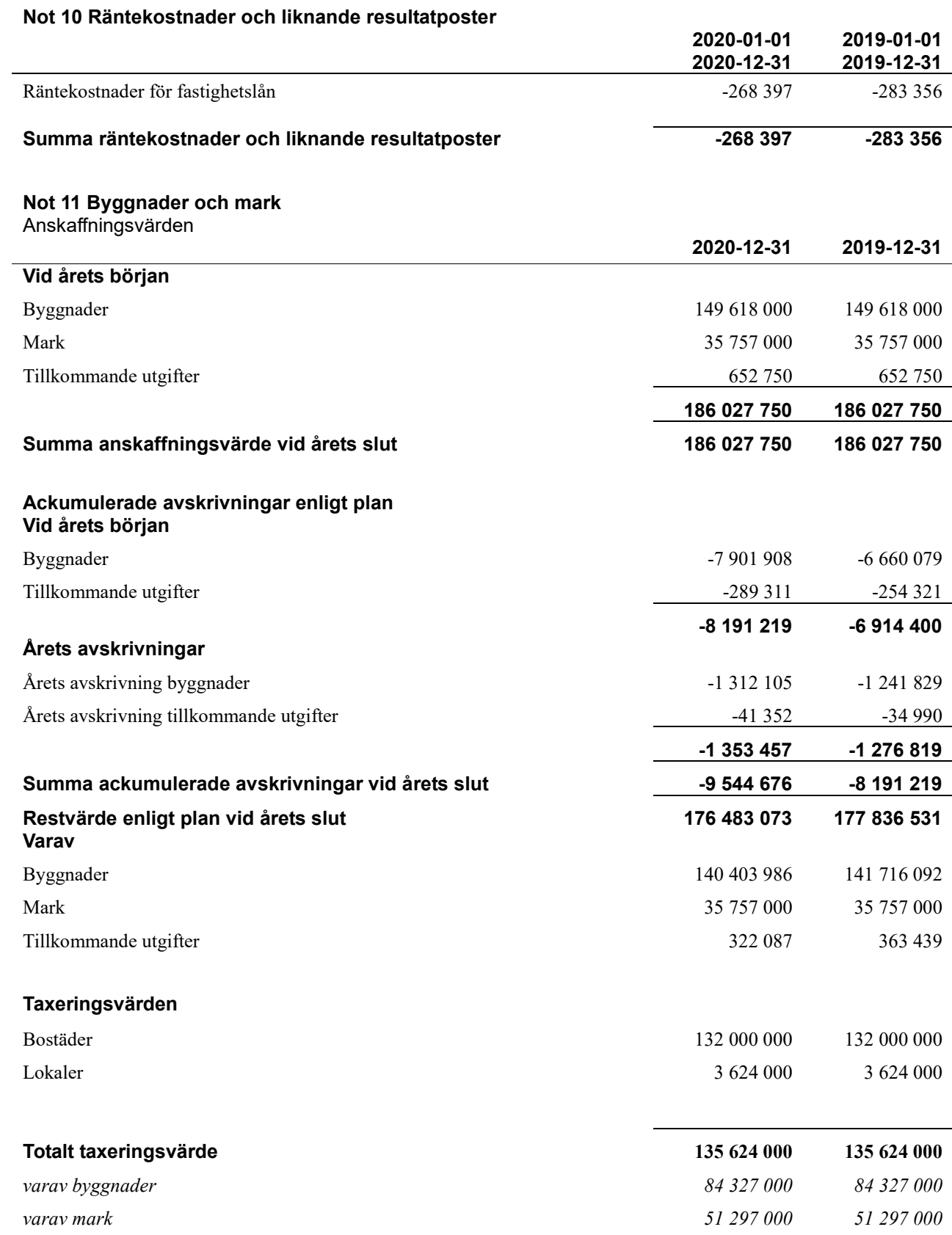

#### **Not 12 Inventarier, verktyg och installationer**

Anskaffningsvärden

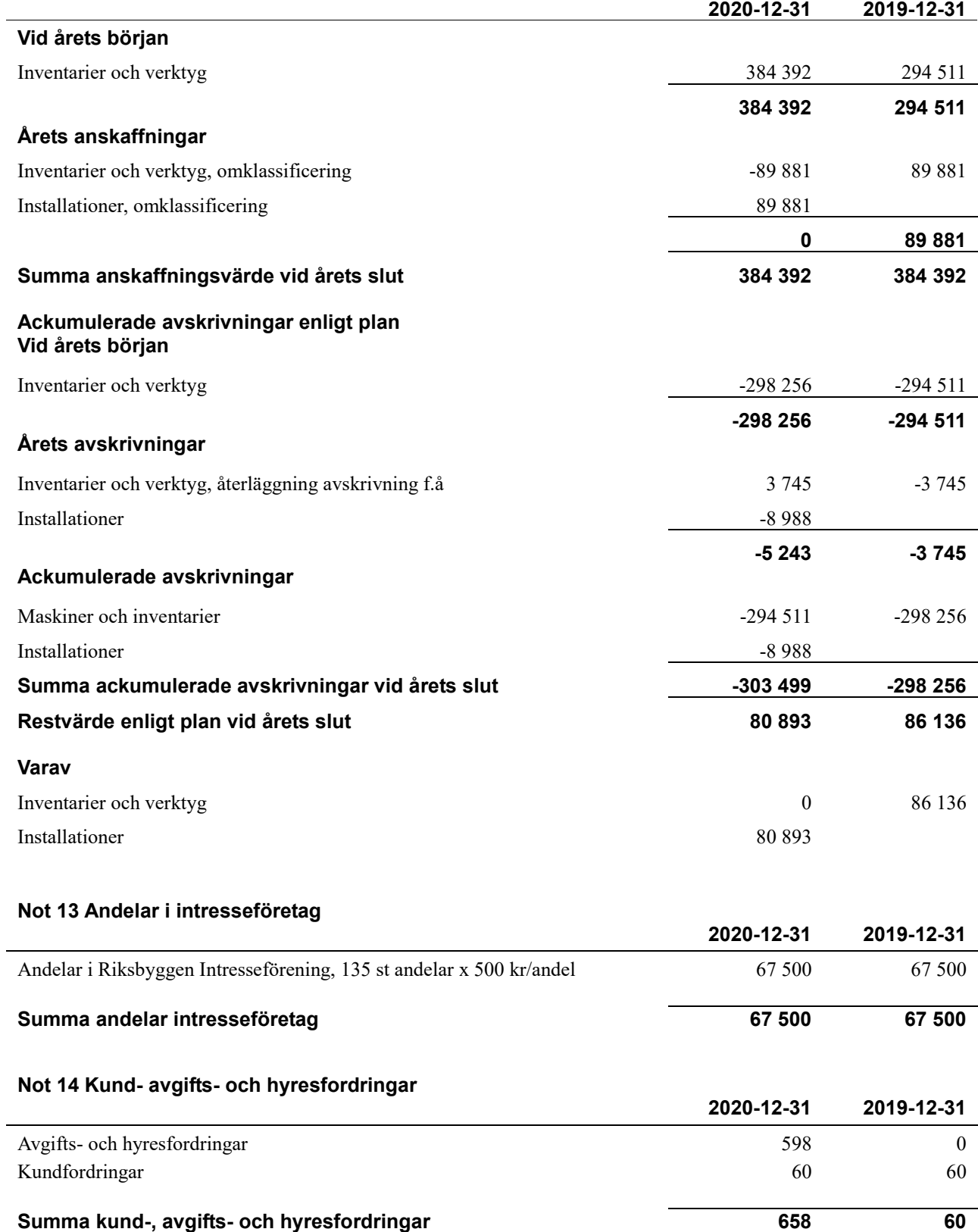

#### **Not 15 Övriga fordringar**

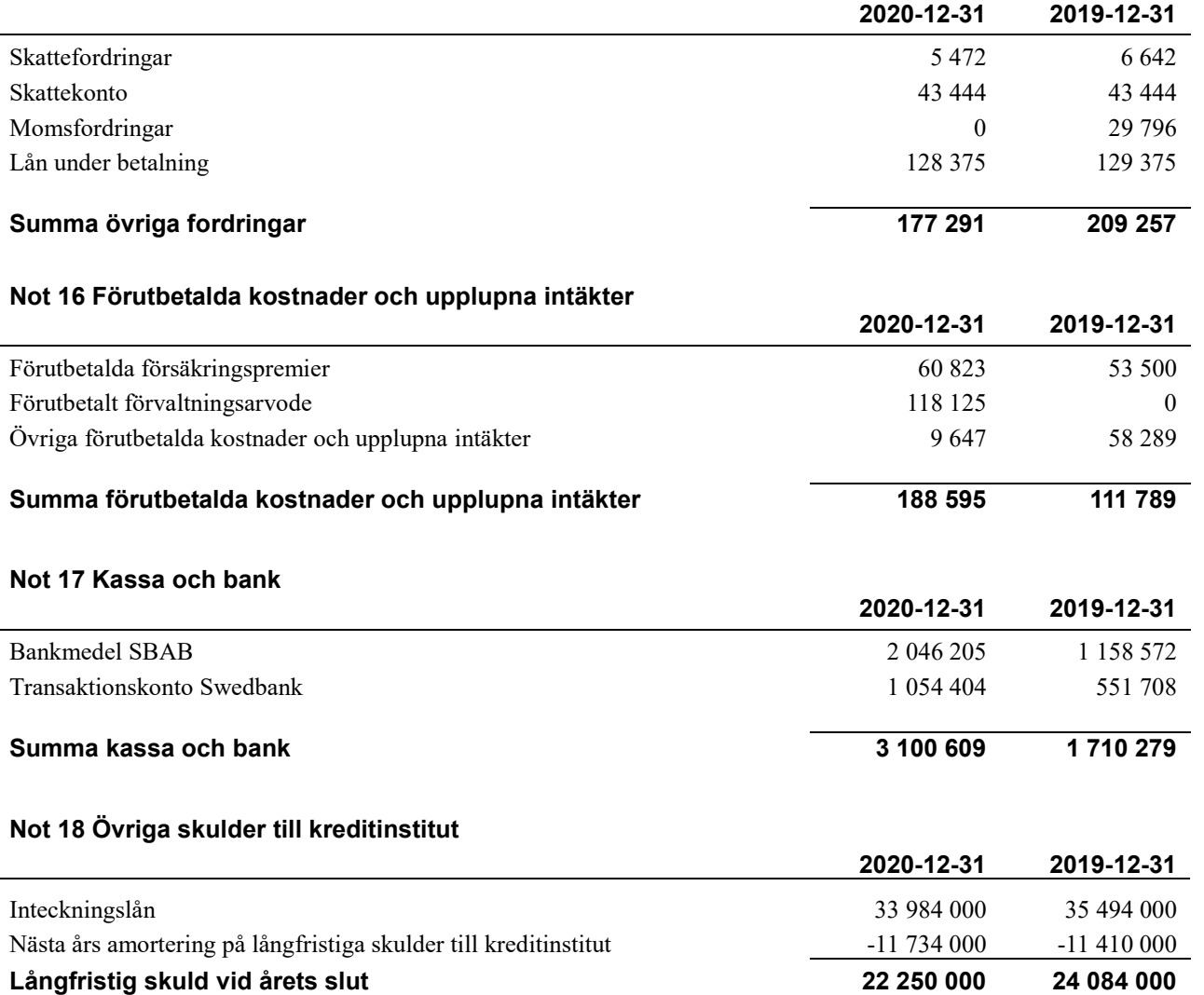

Tabell och kommentar nedan anges i hela kronor.

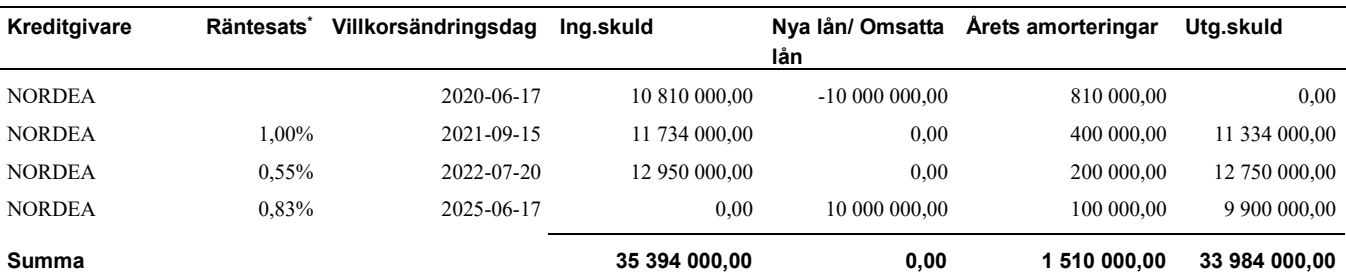

\*Senast kända räntesatser

Föreningen skall amortera 800 tkr på sina lån kommande räkenskapsår varför denna del är bokförd som en kortfristig skuld. Under kommande räkenskapsår löper ett av föreningens lån ut och detta kommer att upphandlas och beslut om bindningstid fattas vid tidpunkten för omsättningen utifrån det förhållande som då kommer att råda. Lånet är gällande bokföringsmässiga regler bokfört som kortfristig del av långfristiga skulder till kreditinstitut. Föreningen beräknar att amortera 800 tkr per år från år 2 till år 5. Skulden efter fem år beräknas därmed efter 5 år vara 29 984 000kr.

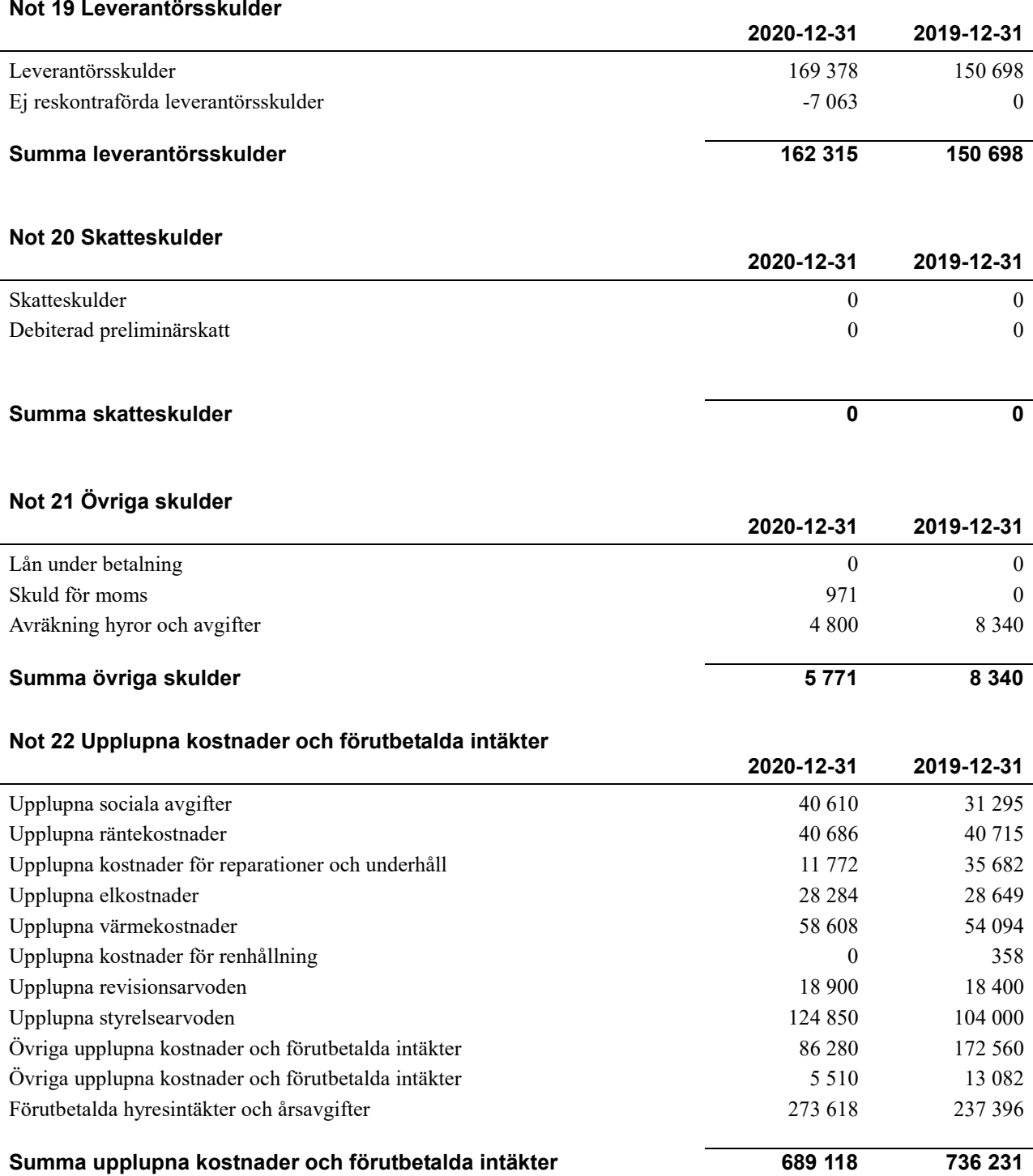

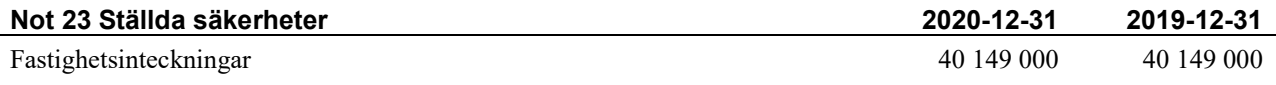

#### **Not 24 Eventualförpliktelser**

Föreningen har inte identifierat några eventualförpliktelser

#### **Not 25 Väsentliga händelser efter räkenskapsåret utgång**

Sedan räkenskapsårets utgång har inga händelser, som i väsentlig grad påverkar föreningens ekonomiska ställning, inträffat.

## **Styrelsens underskrifter**

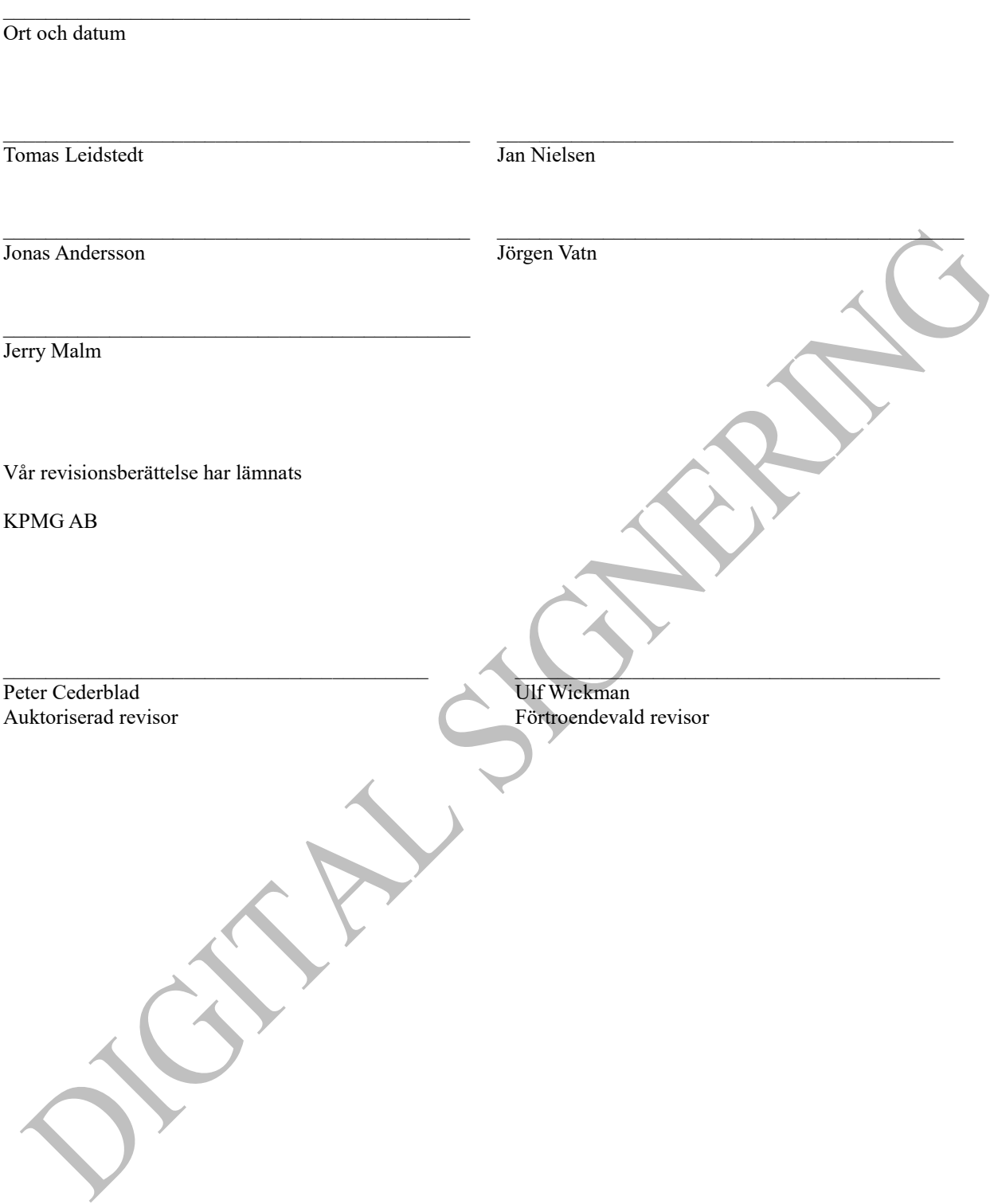

# Verifikat

Transaktion 09222115557446461892

## Dokument

År 2020 Riksbyggen Brf Nautilus Huvuddokument 20 sidor Startades 2021-05-07 09:30:57 CEST (+0200) av Riksbyggen (R) Färdigställt 2021-05-11 10:09:04 CEST (+0200)

### Initierare

Riksbyggen (R) Riksbyggen Org. nr 702001-7781

noreply@riksbyggen.se

### Signerande parter

Jan-Bertil Nielsen (JN) RB BRF Nautilus (Styrelseledamot) jan.b.nielsen@telia.com

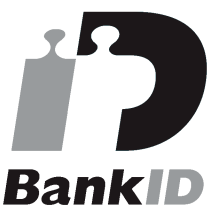

Namnet som returnerades från svenskt BankID var "Jan Nielsen" Signerade 2021-05-07 11:42:55 CEST (+0200)

Tomas Leidstedt (TL) RB BRF Nautilus (Ordförande) leidstedt@telia.com

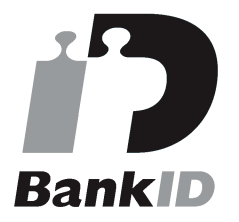

Namnet som returnerades från svenskt BankID var "TOMAS LEIDSTEDT" Signerade 2021-05-07 13:08:52 CEST (+0200)

### Jonas Andersson (JA) Ulf Wickman (UW)

Jörgen Vatn (JV) RB BRF Nautilus (Riksbyggen styrelseledamot) jorgen.vatn@riksbyggen.se

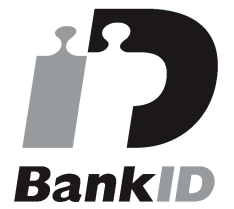

Namnet som returnerades från svenskt BankID var "Paul Jörgen Vatn" Signerade 2021-05-07 10:12:47 CEST (+0200)

### Peter Cederblad (PC)

RB BRF Nautilus (Auktoriserad revisor KPMG AB) Peter.Cederblad@kpmg.se

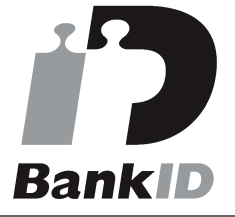

Namnet som returnerades från svenskt BankID var "PETER CEDERBLAD" Signerade 2021-05-11 10:09:04 CEST (+0200)

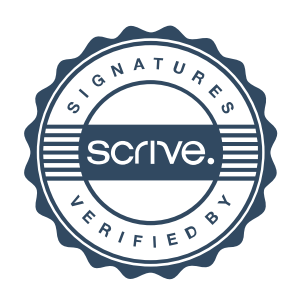

# Verifikat

Transaktion 09222115557446461892

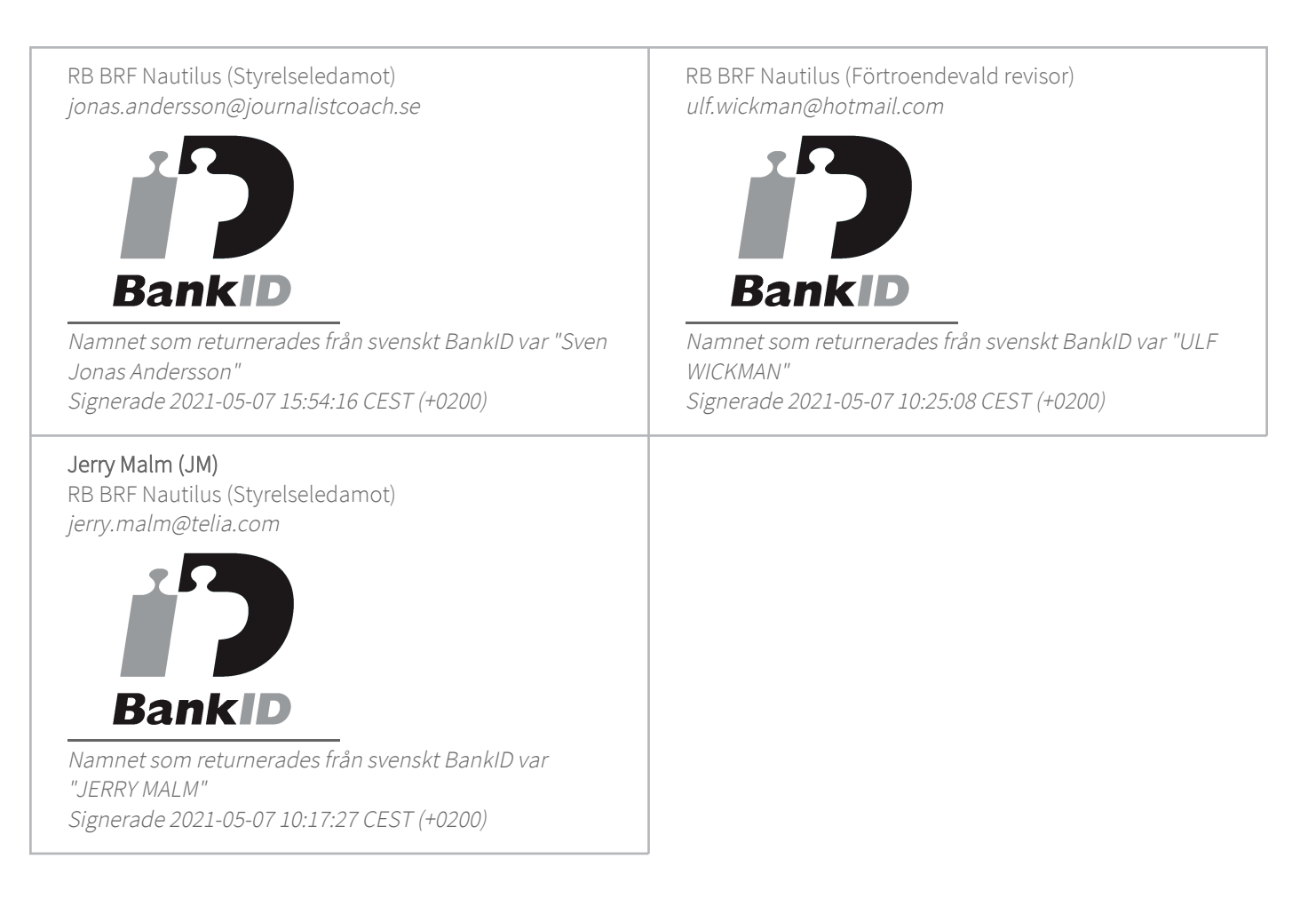

Detta verifikat är utfärdat av Scrive. Information i kursiv stil är säkert verifierad av Scrive. Se de dolda bilagorna för mer information/bevis om detta dokument. Använd en PDF-läsare som t ex Adobe Reader som kan visa dolda bilagor för att se bilagorna. Observera att om dokumentet skrivs ut kan inte integriteten i papperskopian bevisas enligt nedan och att en vanlig papperutskrift saknar innehållet i de dolda bilagorna. Den digitala signaturen (elektroniska förseglingen) säkerställer att integriteten av detta dokument, inklusive de dolda bilagorna, kan bevisas matematiskt och oberoende av Scrive. För er bekvämlighet tillhandahåller Scrive även en tjänst för att kontrollera dokumentets integritet automatiskt på: https://scrive.com/verify

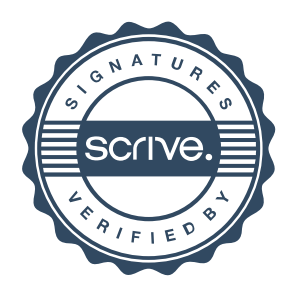

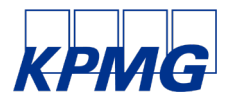

# avisionsherätte

Till föreningsstämman i RB BRF Nautilus , org. nr 769618-1630

#### **Rapport om årsredovisningen**

#### Uttalanden

Vi har utfört en revision av årsredovisningen för RB BRF Nautilus för år 2020.

Enligt vår uppfattning har årsredovisningen upprättats i enlighet med årsredovisningslagen och ger en i alla väsentliga avseenden rättvisande bild av föreningens finansiella ställning per den 31 december 2020 och av dess finansiella resultat och kassaflöde för året enligt årsredovisningslagen. Förvaltningsberättelsen är förenlig med årsredovisningens övriga delar.

Vi tillstyrker därför att föreningsstämman fastställer resultaträkningen och balansräkningen.

#### Grund för uttalanden

Vi har utfört revisionen enligt International Standards on Auditing (ISA) och god revisionssed i Sverige. Vårt ansvar enligt dessa standarder beskrivs närmare i avsnittet Revisorns ansvar. Vi är oberoende i förhållande till föreningen enligt god revisorssed i Sverige och har i övrigt fullgjort vårt yrkesetiska ansvar enligt dessa krav.

Vi anser att de revisionsbevis vi har inhämtat är tillräckliga och ändamålsenliga som grund för våra uttalanden.

#### Styrelsens ansvar

Det är styrelsen som har ansvaret för att årsredovisningen upprättas och att den ger en rättvisande bild enligt årsredovisningslagen. Styrelsen ansvarar även för den interna kontroll som den bedömer är nödvändig för att upprätta en årsredovisning som inte innehåller några väsentliga felaktigheter, vare sig dessa beror på oegentligheter eller misstag.

#### Revisorns ansvar

Våra mål är att uppnå en rimlig grad av säkerhet om huruvida årsredovisningen som helhet inte innehåller några väsentliga felaktigheter, vare sig dessa beror på oegentligheter eller misstag, och att lämna en revisionsberättelse som innehåller våra uttalanden. Rimlig säkerhet är en hög grad av säkerhet, men är ingen garanti för att en revision som utförs enligt ISA och god revisionssed i Sverige alltid kommer att upptäcka en väsentlig felaktighet om en sådan finns. Felaktigheter kan uppstå på grund av oegentligheter eller misstag och anses vara väsentliga om de enskilt eller tillsammans rimligen kan förväntas påverka de ekonomiska beslut som användare fattar med grund i årsredovisningen.

Som del av en revision enligt ISA använder vi professionellt omdöme och har en professionellt skeptisk inställning under hela revisionen. Dessutom:

- identifierar och bedömer vi riskerna för väsentliga felaktigheter i årsredovisningen, vare sig dessa beror på oegentligheter eller misstag, utformar och utför granskningsåtgärder bland annat utifrån dessa risker och inhämtar revisionsbevis som är tillräckliga och ändamålsenliga för att utgöra en grund för våra uttalanden. Risken för att inte upptäcka en väsentlig felaktighet till följd av oegentligheter är högre än för en väsentlig felaktighet som beror på misstag, eftersom oegentligheter kan innefatta agerande i maskopi, förfalskning, avsiktliga utelämnanden, felaktig information eller åsidosättande av intern kontroll.
- skaffar vi oss en förståelse av den del av föreningens interna kontroll som har betydelse för vår revision för att utforma granskningsåtgärder som är lämpliga med hänsyn till omständigheterna, men inte för att uttala oss om effektiviteten i den interna kontrollen.

Vid upprättandet av årsredovisningen ansvarar styrelsen för bedömningen av föreningens förmåga att fortsätta verksamheten. Den upplyser, när så är tillämpligt, om förhållanden som kan påverka förmågan att fortsätta verksamheten och att använda antagandet om fortsatt drift. Antagandet om fortsatt drift tillämpas dock inte om beslut har fattats om att avveckla verksamheten.

- utvärderar vi lämpligheten i de redovisningsprinciper som används och rimligheten i styrelsens uppskattningar i redovisningen och tillhörande upplysningar.
- drar vi en slutsats om lämpligheten i att styrelsen använder antagandet om fortsatt drift vid upprättandet av årsredovisningen. Vi drar också en slutsats, med grund i de inhämtade revisionsbevisen, om huruvida det finns någon väsentlig osäkerhetsfaktor som avser sådana händelser eller förhållanden som kan leda till betydande tvivel om föreningens förmåga att fortsätta
- verksamheten. Om vi drar slutsatsen att det finns en väsentlig osäkerhetsfaktor, måste vi i revisionsberättelsen fästa uppmärksamheten på upplysningarna i årsredovisningen om den väsentliga osäkerhetsfaktorn eller, om sådana upplysningar är otillräckliga, modifiera uttalandet om årsredovisningen. Våra slutsatser baseras på de revisionsbevis som inhämtas fram till datumet för revisionsberättelsen. Dock kan framtida händelser eller förhållanden göra att en förening inte längre kan fortsätta verksamheten.
- utvärderar vi den övergripande presentationen, strukturen och innehållet i årsredovisningen, däribland upplysningarna, och om årsredovisningen återger de underliggande transaktionerna och händelserna på ett sätt som ger en rättvisande bild.

Vi måste informera styrelsen om bland annat revisionens planerade omfattning och inriktning samt tidpunkten för den. Vi måste också informera om betydelsefulla iakttagelser under revisionen, däribland de eventuella betydande brister i den interna kontrollen som vi identifierat.

#### **Rapport om andra krav enligt lagar och andra författningar**

#### Uttalanden

Utöver vår revision av årsredovisningen har vi även utfört en revision av styrelsens förvaltning för RB BRF Nautilus för år 2020 samt av förslaget till dispositioner beträffande föreningens vinst eller förlust.

Vi tillstyrker att föreningsstämman behandlar förlusten enligt förslaget i förvaltningsberättelsen och beviljar styrelsens ledamöter ansvarsfrihet för räkenskapsåret.

Revisionsberättelse RB BRF Nautilus , org. nr 769618-1630, 2020 1 1 (2) 1 (2) 1 (2) 1 (2) 1 (2) 1 (2) 1 (2) 1

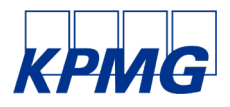

#### Grund för uttalanden

Vi har utfört revisionen enligt god revisionssed i Sverige. Vårt ansvar enligt denna beskrivs närmare i avsnittet Revisorns ansvar. Vi är oberoende i förhållande till föreningen enligt god revisorssed i Sverige och har i övrigt fullgjort vårt yrkesetiska ansvar enligt dessa krav.

Vi anser att de revisionsbevis vi har inhämtat är tillräckliga och ändamålsenliga som grund för våra uttalanden.

#### Styrelsens ansvar

Det är styrelsen som har ansvaret för förslaget till dispositioner beträffande föreningens vinst eller förlust. Vid förslag till utdelning innefattar detta bland annat en bedömning av om utdelningen är försvarlig med hänsyn till de krav som föreningens verksamhetsart, omfattning och risker ställer på storleken av föreningens egna kapital, konsolideringsbehov, likviditet och ställning i övrigt.

#### Revisorns ansvar

Vårt mål beträffande revisionen av förvaltningen, och därmed vårt uttalande om ansvarsfrihet, är att inhämta revisionsbevis för att med en rimlig grad av säkerhet kunna bedöma om någon styrelseledamot i något väsentligt avseende:

- företagit någon åtgärd eller gjort sig skyldig till någon försummelse som kan föranleda ersättningsskyldighet mot föreningen, eller
- på något annat sätt handlat i strid med bostadsrättslagen, tilllämpliga delar av lagen om ekonomiska föreningar, årsredovisningslagen eller stadgarna.

Vårt mål beträffande revisionen av förslaget till dispositioner av föreningens vinst eller förlust, och därmed vårt uttalande om detta, är att med rimlig grad av säkerhet bedöma om förslaget är förenligt med bostadsrättslagen.

Rimlig säkerhet är en hög grad av säkerhet, men ingen garanti för att en revision som utförs enligt god revisionssed i Sverige alltid kommer att upptäcka åtgärder eller försummelser som kan föranleda ersättningsskyldighet mot föreningen, eller att ett förslag till dispositioner av föreningens vinst eller förlust inte är förenligt med bostadsrättslagen.

Malmö den

KPMG AB

Peter Cederblad Ulf Wickman

Auktoriserad revisor etterade van Förtroendevald revisor

Styrelsen ansvarar för föreningens organisation och förvaltningen av föreningens angelägenheter. Detta innefattar bland annat att fortlöpande bedöma föreningens ekonomiska situation och att tillse att föreningens organisation är utformad så att bokföringen, medelsförvaltningen och föreningens ekonomiska angelägenheter i övrigt kontrolleras på ett betryggande sätt.

Som en del av en revision enligt god revisionssed i Sverige använder vi professionellt omdöme och har en professionellt skeptisk inställning under hela revisionen. Granskningen av förvaltningen och förslaget till dispositioner av föreningens vinst eller förlust grundar sig främst på revisionen av räkenskaperna. Vilka tillkommande granskningsåtgärder som utförs baseras på vår professionella bedömning med utgångspunkt i risk och väsentlighet. Det innebär att vi fokuserar granskningen på sådana åtgärder, områden och förhållanden som är väsentliga för verksamheten och där avsteg och överträdelser skulle ha särskild betydelse för föreningens situation. Vi går igenom och prövar fattade beslut, beslutsunderlag, vidtagna åtgärder och andra förhållanden som är relevanta för vårt uttalande om ansvarsfrihet. Som underlag för vårt uttalande om styrelsens förslag till dispositioner beträffande föreningens vinst eller förlust har vi granskat om förslaget är förenligt med bostadsrättslagen.

# Verifikat

Transaktion 09222115557446462266

## Dokument

RB Huvuddokument 2 sidor Startades 2021-05-07 09:34:08 CEST (+0200) av Riksbyggen (R) Färdigställt 2021-05-11 10:08:31 CEST (+0200)

### Initierare

Riksbyggen (R) Riksbyggen Org. nr 702001-7781 noreply@riksbyggen.se

### Signerande parter

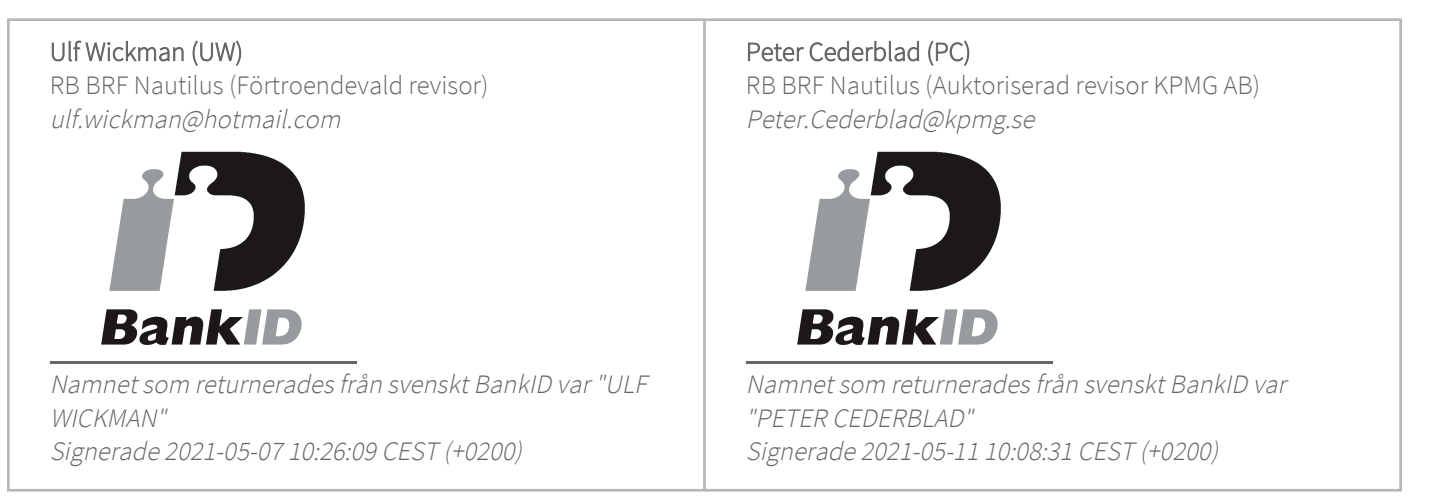

Detta verifikat är utfärdat av Scrive. Information i kursiv stil är säkert verifierad av Scrive. Se de dolda bilagorna för mer information/bevis om detta dokument. Använd en PDF-läsare som t ex Adobe Reader som kan visa dolda bilagor för att se bilagorna. Observera att om dokumentet skrivs ut kan inte integriteten i papperskopian bevisas enligt nedan och att en vanlig papperutskrift saknar innehållet i de dolda bilagorna. Den digitala signaturen (elektroniska förseglingen) säkerställer att integriteten av detta dokument, inklusive de dolda bilagorna, kan bevisas matematiskt och oberoende av Scrive. För er bekvämlighet tillhandahåller Scrive även en tjänst för att kontrollera dokumentets integritet automatiskt på: https://scrive.com/verify

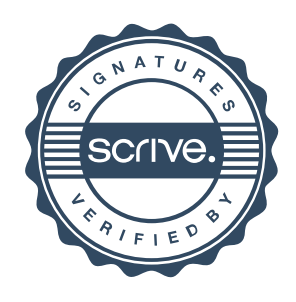

# **Nyckeltal**

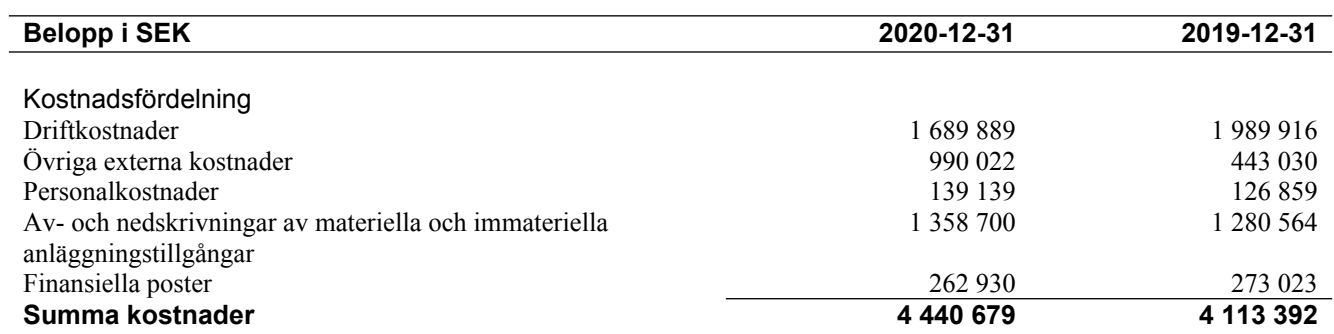

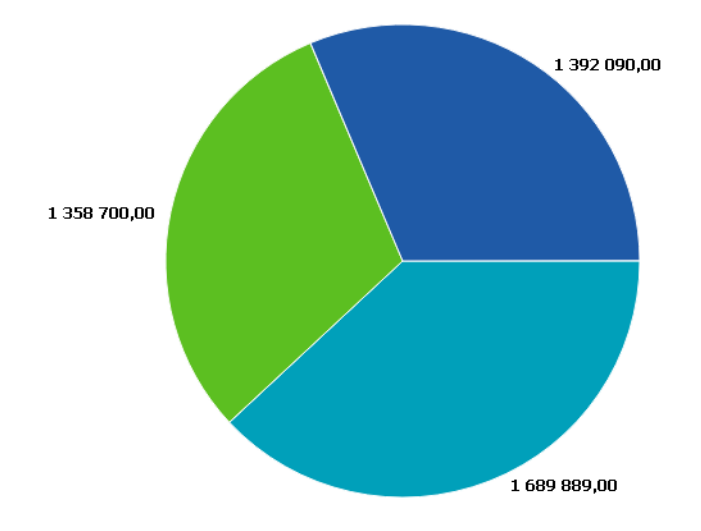

██ Övriga kostnader<br>██ Av- och nedskrivningar av materiella och immateriella<br>██ Driftkostnader

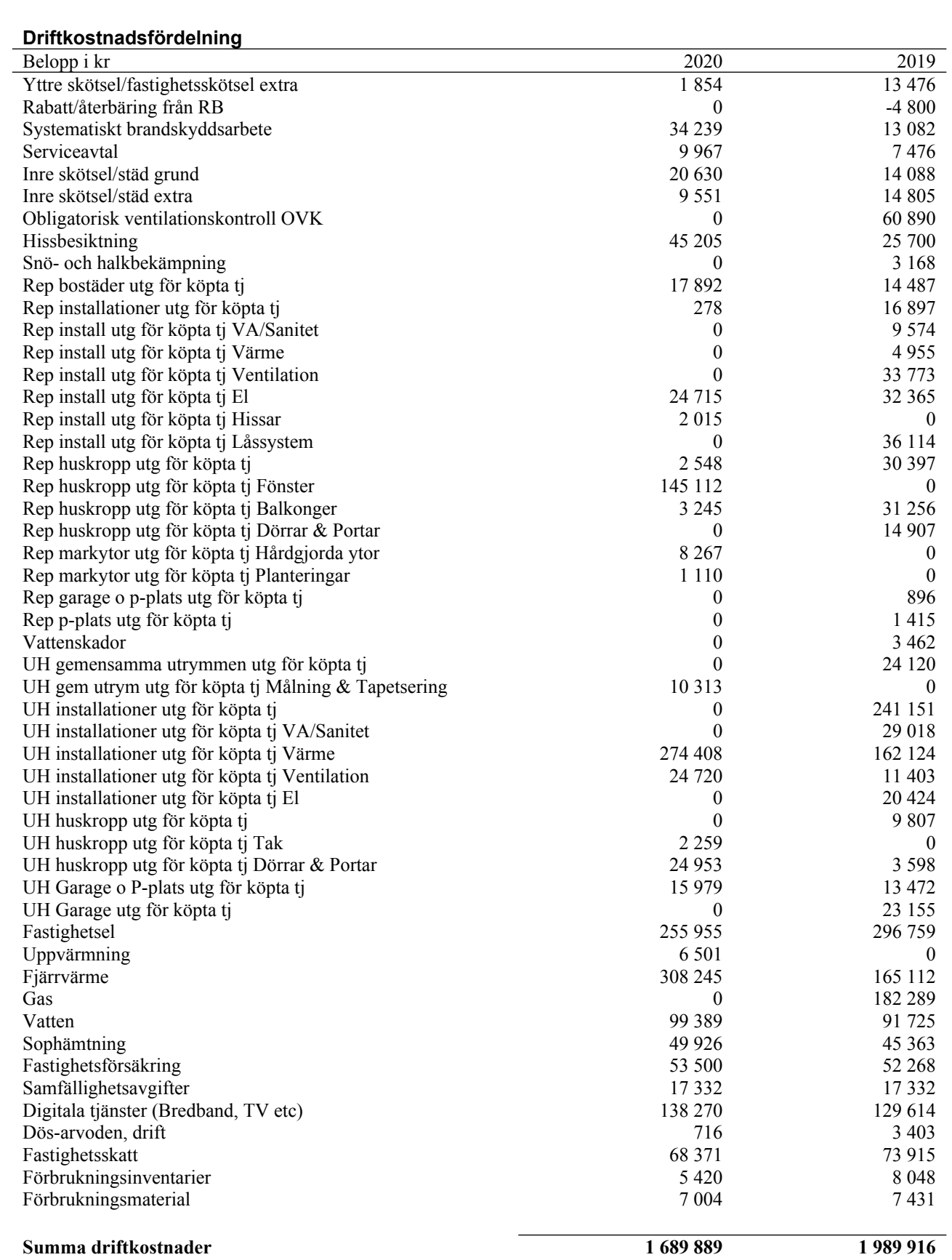

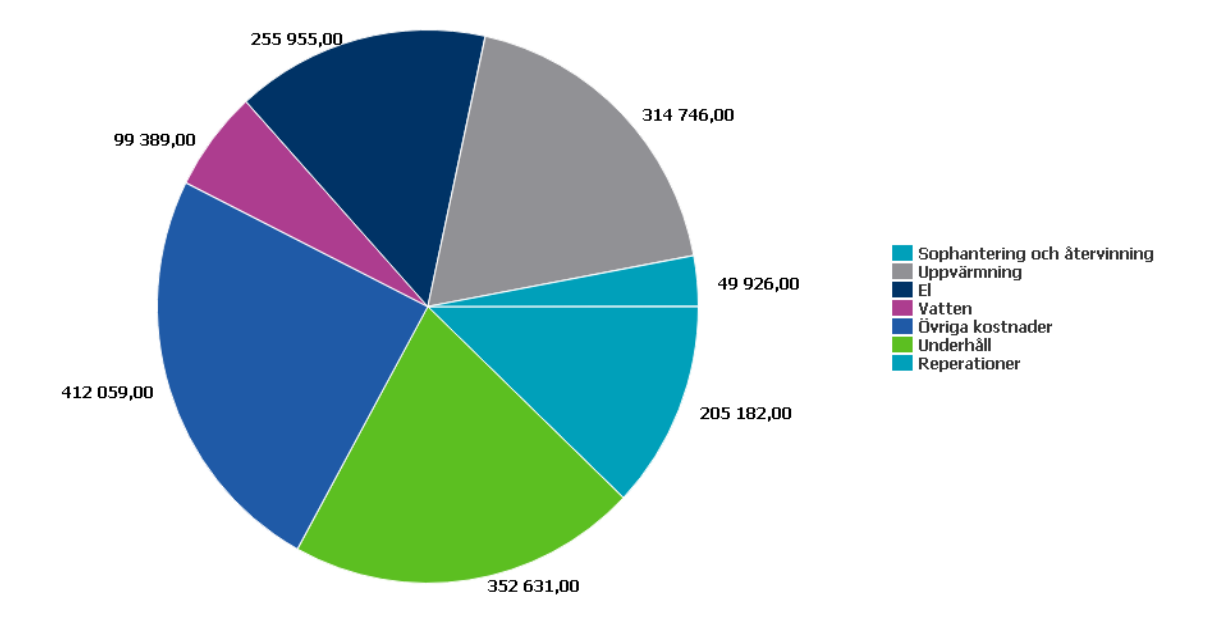

## **Nyckeltalsanalys för driftkostnader**

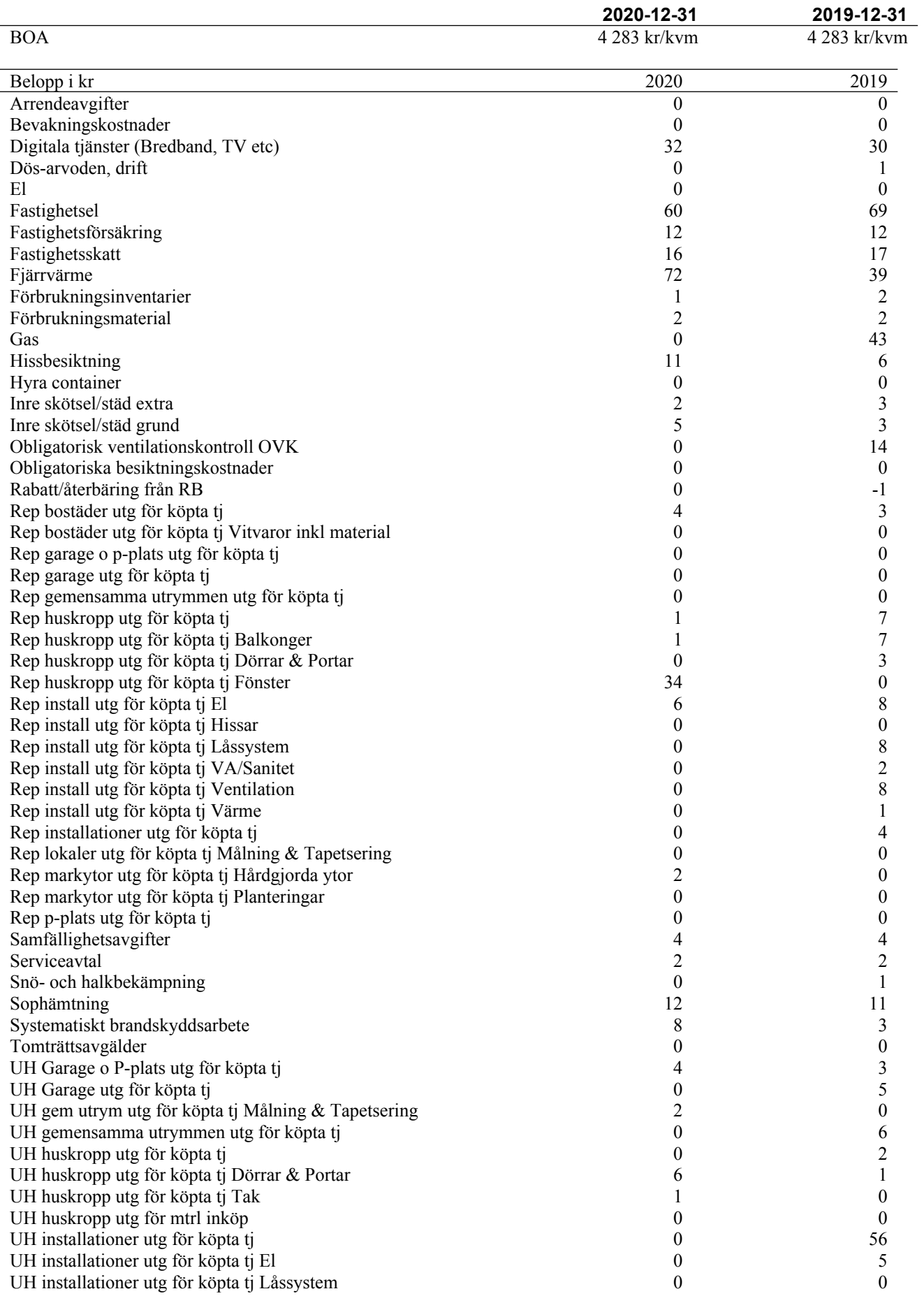

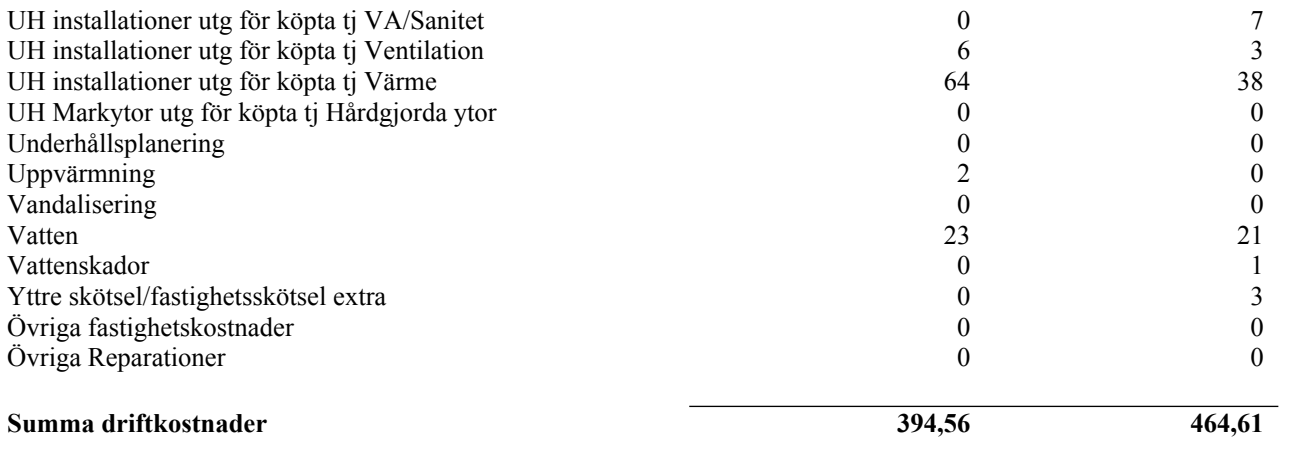

# RB BRF Nautilus *Årsredovisningen är upprättad av styrelsen*

*för RB BRF Nautilus i samarbete med Riksbyggen*

Riksbyggen arbetar på uppdrag från bostadsrättsföreningar och fastighetsbolag med ekonomisk förvaltning, teknisk förvaltning, fastighetsservice samt fastighetsutveckling.

Årsredovisningen är en handling som ger både långivare och köpare bra möjligheter att bedöma föreningens ekonomi. Spara därför alltid årsredovisningen.

FÖR MER INFORMATION: 0771-860 860 **[www.riksbyggen.se](http://www.riksbyggen.se)**

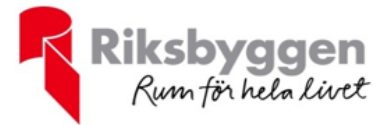